## Kapitel 4 **Umsatzsteuerfindung in den Sonderprozessen**

*In den Grundprozessen ist die Umsatzsteuerfindung noch recht einfach. Aber wie stellen Sie sicher, dass auch in Reihengeschäften oder in speziellen Zahlungsverfahren die Steuerberechnung den gesetzlichen Vorgaben entspricht? Das vorliegende Kapitel gibt Ihnen dazu wichtige Hinweise.*

In diesem Kapitel geht es um spezielle Einkaufs- und Vertriebsprozesse, deren umsatzsteuerlich richtige Abwicklung in SAP ERP und SAP S/4HANA in der Praxis erfahrungsgemäß eine gewisse Herausforderung darstellt. Diese Tatsache ist unter anderem darauf zurückzuführen, dass die Programmierung der eingesetzten Systemfunktionen in erster Linie unter logistischen (und nicht unter steuerlichen) Gesichtspunkten erfolgte. In diesem Kapitel beleuchten wir ausgewählte Sonderprozesse und stellen deren umsatzsteuerlich richtige Abwicklung detailliert dar.

In Abschnitt 4.1 betrachten wir zunächst Reihengeschäfte, also Prozesse, an denen mindestens drei Unternehmen in unterschiedlichen Rollen beteiligt sind. In Abschnitt 4.2, »Innergemeinschaftliches Verbringen«, erfahren Sie dann, wie Sie Umlagerungen zwischen Werken in unterschiedlichen Mitgliedstaaten mithilfe der Funktion *Werke im Ausland* durchführen können. Im letzten Abschnitt des Kapitels geht es um Zahlungsverfahren, die es im Hinblick auf die Umsatzsteuerberechnung genauer zu betrachten lohnt.

#### **4.1 Reihengeschäfte**

In Abschnitt 1.9, »Reihengeschäfte«, haben Sie sich bereits über die umsatzsteuerrechtlichen Besonderheiten von Reihengeschäften informiert. Bevor wir uns in diesem Abschnitt die verschiedenen Möglichkeiten der Abwicklung von Reihengeschäften im System näher anschauen, machen wir uns anhand von Abbildung 4.1 noch einmal ihre Grundstruktur bewusst.

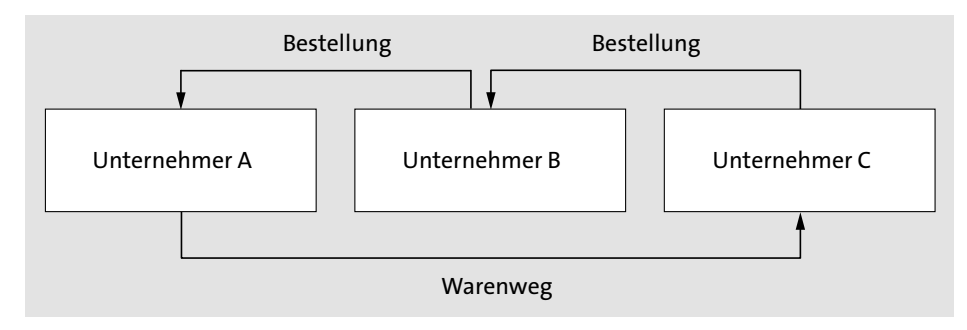

**Abbildung 4.1** Grundstruktur eines Reihengeschäfts

- **Grundstruktur** An einem Reihengeschäft sind immer mindestens drei Unternehmer beteiligt. Der Unternehmer C in Abbildung 4.1 bestellt einen Gegenstand bei Unternehmer B. Dieser beauftragt Unternehmer A mit der Lieferung des Gegenstands an C. In Abhängigkeit von den Lieferbedingungen ist die bewegte Lieferung dieses Reihengeschäfts entweder Unternehmer A oder Unternehmer B zuzuordnen:
	- $\;\blacksquare\;$  Transportiert A den Gegenstand selbst oder beauftragt einen Dritten mit dem Transport, führt A die bewegte Lieferung aus.
	- Holt dagegen C den Gegenstand ab oder erteilt einem Dritten den Abholungsauftrag, ist ihm die bewegte Lieferung zuzuordnen.

Bei grenzüberschreitenden Lieferungen (siehe Abschnitt 1.6, »Steuerschuldnerschaft«) ist die Zuordnung der bewegten Lieferung für die Konfiguration der Steuerkennzeichenfindung von zentraler Bedeutung: Nur eine bewegte Lieferung kann eine steuerfreie Ausfuhrlieferung oder eine steuerfreie innergemeinschaftliche Lieferung sein. Die ruhende Lieferung dagegen ist in der Regel eine steuerpflichtige Inlandslieferung.

Im Folgenden sind Beispielszenarien zur umsatzsteuerlich richtigen Abwicklung von Reihengeschäften dargestellt. Es handelt sich dabei um innergemeinschaftliche Reihengeschäfte.

#### **4.1.1 Formen der Abbildung von Reihengeschäften im System**

**Welche Rolle spielt Ihr Unternehmen?**

Bevor wir uns mit der Anpassung der Steuerkennzeichenfindung befassen, betrachten wir zunächst die verschiedenen Formen, in denen Ihnen Reihengeschäfte in SAP ERP bzw. SAP S/4HANA begegnen können. Welche dieser Abbildungsformen jeweils geeignet ist, wird maßgeblich von der Rolle bestimmt, die Ihr Unternehmen in einem Reihengeschäft spielt. Im System sind die folgenden Grundmuster möglich:

- **Rolle »Unternehmer A«, B und C sind Geschäftspartner**

Reihengeschäfte, in denen Ihr Unternehmen die Funktion des ersten Unternehmers in der Reihe übernimmt (A), begegnen Ihnen im System als »klassische« *Kundenauftragsabwicklung* mit zwei Geschäftspartnern: einem Auftraggeber und einem (von diesem verschiedenen) Warenempfänger.

- **Rolle »Unternehmer B«, A und C sind Geschäftspartner**

Ist Ihr Unternehmen der Mittlere in der Reihe (B), verwenden Sie im Standard die Funktionen der *Streckenabwicklung*, die in der Materialwirtschaft und dem Vertrieb zusammenwirken.

- **Rolle »Unternehmer C«, A und B sind Geschäftspartner**

Wenn Ihr Unternehmen der eigentliche Abnehmer des Gegenstands ist (C), haben Sie es im System in der Regel mit einer *Bestellabwicklung* mit zwei Geschäftspartnern zu tun.

■ Rollen »Unternehmer A« und »Unternehmer B«, **C ist Geschäftspartner**

Die letzte Konstellation, in der zwei Unternehmen Ihres Konzerns die Rollen des A und des B spielen, können Sie als *buchungskreisübergreifenden Verkauf* abbilden.

Schauen wir uns als Erstes den noch recht einfachen Fall eines Reihengeschäfts in der Kundenauftragsabwicklung an: Ein deutsches Unternehmen (A) erhält die Bestellung eines in Frankreich ansässigen Unternehmens (B). Dieses Unternehmen bestellt die Waren jedoch nicht für sich selbst, sondern für ein anderes, ebenfalls in Frankreich ansässiges Unternehmen (C).

**Fallbeispiel 1: Reihengeschäfte in der Auftragsabwicklung**

Wir haben die Bestellung des ersten Fallbeispiels dieses Kapitels als Kundenauftrag im System erfasst. Das Unternehmen B mit der Kundennummer 1340 haben wir als Auftraggeber in den Beleg übernommen. Die Kundennummer des Unternehmens C (1450) haben wir als Warenempfänger in den Beleg eingetragen. Abbildung 4.2 zeigt einen Ausschnitt aus der Sicht **Partner** in den Kopfdaten des Kundenauftrags.

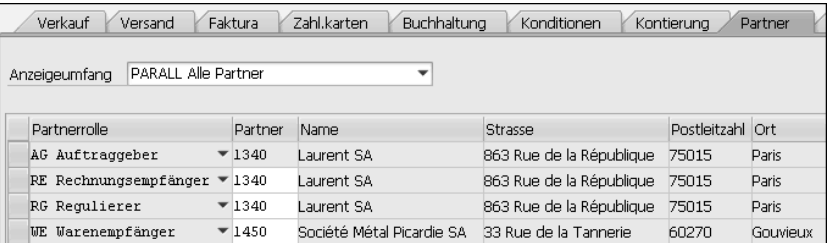

**Abbildung 4.2** Partnerrollen in einem Reihengeschäft

**Incoterms**

**4**

**Incoterms** Der Warenempfänger hat seiner Hausspedition den Auftrag erteilt, die Waren vom Werksgelände des deutschen Unternehmens in Hamburg abzuholen. Die Lieferbedingungen in der Bestellung des Fallbeispiels lauten daher **EXW** 

### FЮ

Wie Sie schon in Abschnitt 3.2.2, »Steuerberechnung in der Faktura«, im Zusammenhang mit der Steuerfreiheit von Ausfuhrlieferungen festgestellt haben, spielen die Incoterms für die Steuerkennzeichenfindung eine zentrale Rolle. Voraussetzung für die richtige umsatzsteuerliche Einordnung Ihrer Prozesse ist daher die sorgfältige Pflege der Incoterms in den Geschäftspartnerstammdaten und gegebenenfalls die Korrektur von unzutreffenden Vorschlagswerten in den Belegen.

Die Incoterms finden sich im Kundenauftrag sowohl im Übersichtsbild in der Sicht **Verkauf** als auch in den Kopfdaten in der Sicht **Faktura**. In Abbildung 4.3 sehen Sie einen Ausschnitt aus der Sicht **Faktura** des Fallbeispiels (Incoterms EXW Hamburg).

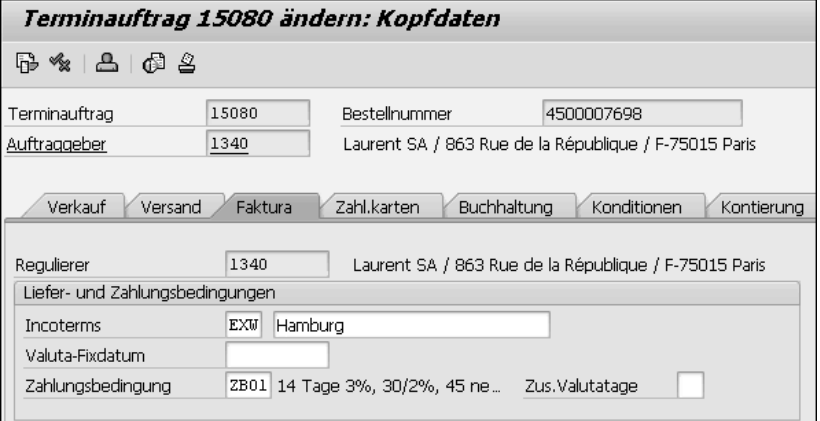

**Abbildung 4.3** Sicht »Faktura« mit Incoterms

**Streckenabwicklung** Ist Ihr Unternehmen der Mittlere in der Reihe (B), können Sie die Streckenabwicklung nutzen, um einerseits den Auftrag Ihres Kunden (C) im System zu bearbeiten und andererseits die Waren für ihn bei einem Ihrer Lieferanten (A) zu bestellen. Abbildung 4.4 stellt den Ablauf des Prozesses schematisch dar.

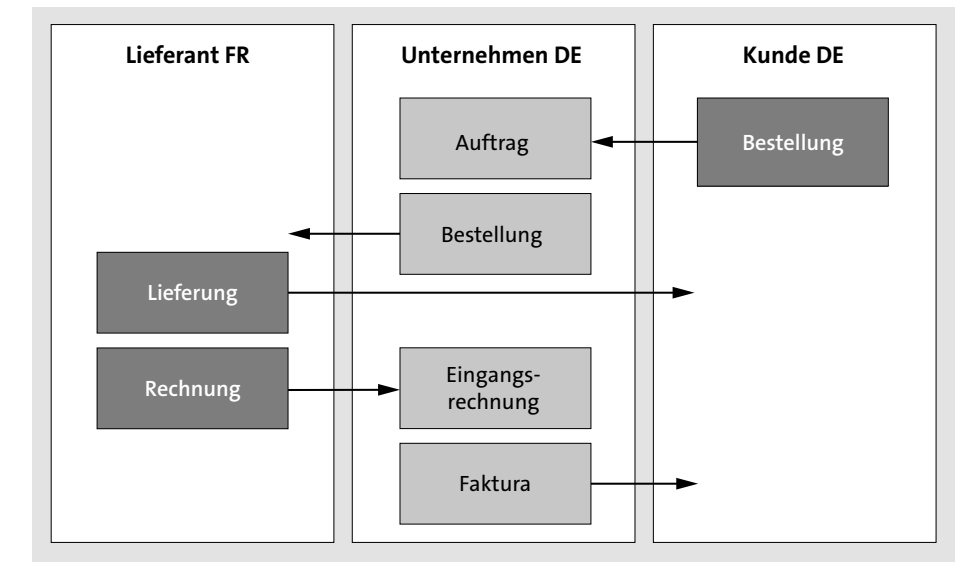

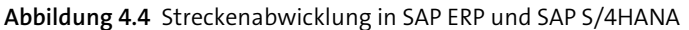

Die Streckenabwicklung in SAP ERP und SAP S/4HANA kombiniert Funktionen des Einkaufs und des Vertriebs: Sie erfassen die Bestellung Ihres Kunden als Kundenauftrag im Vertrieb. Das System erzeugt aufgrund bestimmter Customizing-Einstellungen, die wir uns weiter unten anschauen, automatisch eine Bestellanforderung im Einkauf. Ein Anwender oder das System wandelt diese Bestellanforderung in eine Bestellung bei einem Lieferanten um. Die Anschrift des Kunden übernimmt das System aus dem Kundenauftrag in die Bestellanforderung und von dort in die Bestellung. Da die Lieferung der Waren außerhalb des eigenen Systems stattfindet, ist es in der Streckenabwicklung nicht erforderlich, einen Wareneingang zur Bestellung zu buchen. Es ist aber möglich, zu Dokumentationszwecken einen sogenannten *statistischen Wareneingang* zu erfassen. Die Bestände des Materials verändern sich durch diese Buchung nicht. Den Bestellwert bucht das System auf ein Wareneingangsverrechnungskonto.

Die Faktura an den Kunden hat Auftragsbezug. Sie können diese Faktura im Standard erst nach der Erfassung der Eingangsrechnung in der Logistik-Rechnungsprüfung oder im Finanzwesen anlegen.

Betrachten wir den Buchungsablauf nun etwas genauer. In einem zweiten Fallbeispiel haben wir im Vertrieb den Auftrag eines deutschen Kunden über zehn Notebooks erfasst. Anders als in unseren bisherigen Vertriebsbelegen ist der Positionstyp der Belegpositionen eines Kundenauftrags in der Streckenabwicklung im Standard TAS (Streckenposition). Der Positionstyp

**Fallbeispiel 2: Streckenabwicklung** TAS wird im Auslieferungs-Customizing für die Streckenabwicklung bereitgestellt. Er ist dem ebenfalls im Auslieferungs-Customizing enthaltenen Einteilungstyp CS (Strecke) zugeordnet. Sie finden den Einteilungstyp und seine Zuordnung zum Positionstyp TAS im Customizing über den Menüpfad **Vertrieb** - **Verkauf** - **Verkaufsbelege** - **Einteilungen** - **Einteilungstypen definieren** bzw. **Einteilungstypen zuordnen**.

### FН

**Einteilungstypen**

Einteilungstypen steuern die Einteilungen, die das System in Verkaufsbelegpositionen vornimmt. Eine Einteilung teilt die Menge einer Belegposition bei Bedarf in mehrere Teilmengen auf und terminiert ihre jeweilige Lieferung. Ist die gesamte Positionsmenge zum gewünschten Liefertermin verfügbar, erzeugt das System nur eine Einteilung. Sie können sich die Einteilungen einer Verkaufsbelegposition in der gleichnamigen Sicht anzeigen lassen.

**Einteilungstyp CS** Die Konfiguration des Einteilungstyps CS bewirkt die automatische Anlage einer Bestellanforderung zu allen Belegpositionen des Positionstyps TAS. In Abbildung 4.5 sehen Sie einen Ausschnitt aus den Einstellungen des Auslieferungs-Customizings des Einteilungstyps CS.

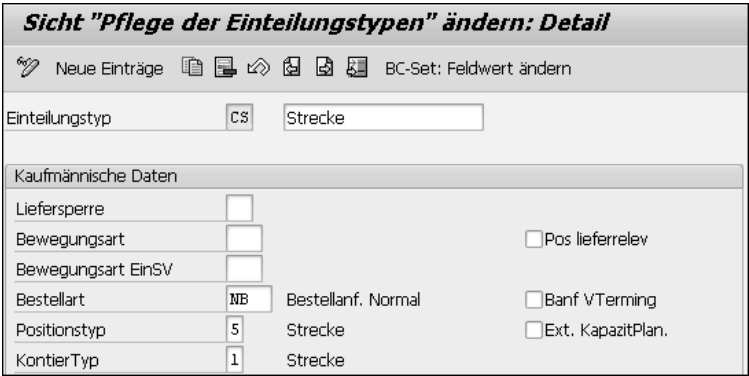

**Abbildung 4.5** Einteilungstyp CS

Im Bereich **Kaufmännische Daten** erkennen Sie die Zuordnung einer Belegart für Bestellanforderungen (Feld **Bestellart**). Der Einkauf nutzt für die Streckenabwicklung ebenfalls einen eigenen Positionstyp und außerdem einen spezifischen Kontierungstyp. Positionstyp und Kontierungstyp ermittelt das System über die beiden im Einteilungstyp eingetragenen Kennzeichen.

Ob das System zu einer Kundenauftragsposition eine Bestellanforderung **Bestellanforderung** angelegt hat, können Sie in der Sicht **Einteilungen** prüfen. In Abbildung 4.6 sehen Sie einen Ausschnitt aus dieser Sicht.

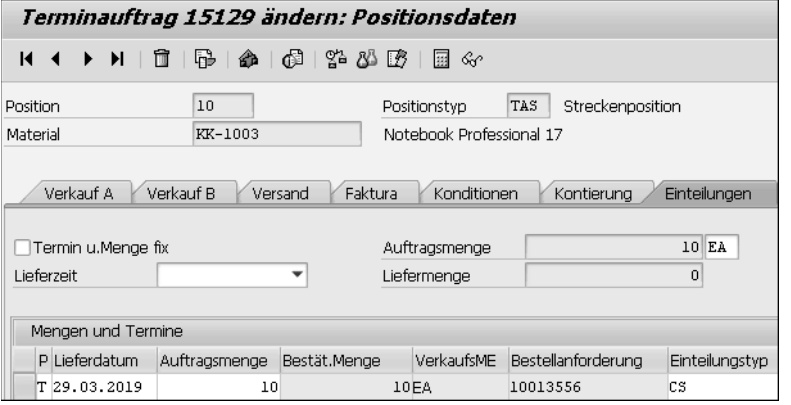

**Abbildung 4.6** Sicht »Einteilungen« mit Bestellanforderung

In Abbildung 4.6 ist zu erkennen, dass es sich um eine Position des Positionstyps TAS handelt. Die Nummer der Bestellanforderung sehen Sie in der Spalte **Bestellanforderung** im Bereich **Mengen und Termine**.

Die Bestellanforderung zur Belegposition in Abbildung 4.6 haben wir in eine **Bestellung** Bestellung bei einem in Frankreich ansässigen Lieferanten mit der Lieferantennummer 1080 umgesetzt. Abbildung 4.7 zeigt die Sicht **Lieferung/Rechnung** des Bestellkopfes.

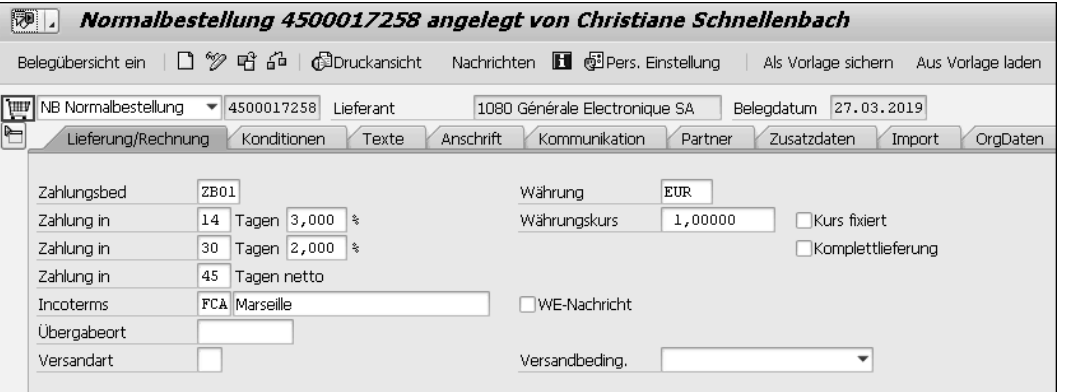

**Abbildung 4.7** Kopfdaten einer Streckenbestellung

In dieser Sicht finden sich unter anderem auch die Felder für die Incoterms **Incoterms** des Einkaufsprozesses. Im zweiten Fallbeispiel möchte der deutsche Kunde die Notebooks bei dem französischen Lieferanten abholen lassen. Der Liefe-

FЮ

FН

rant soll sie dem Frachtführer in Marseille übergeben. Die Incoterms der Bestellung lauten daher FCA Marseille. Wie im Vertrieb übernimmt das System die Incoterms nach Möglichkeit aus den Stammdaten in die Belege. Im Einkauf können Sie Incoterms im Lieferantenstamm oder im Einkaufsinfosatz ablegen. Der Einkaufsinfosatz hat als genauere Quelle Vorrang vor dem Lieferantenstamm.

**Fallbeispiel 3: Reihengeschäfte in der Bestellabwicklung** Auch in Einkaufsprozessen können Sie mit unterschiedlichen Partnerrollen arbeiten. Ist Ihr Unternehmen in einem Reihengeschäft der Endabnehmer der Lieferung (C), geben Sie die Lieferantennummer des Unternehmens, bei dem Sie die Waren bestellen (B), in das Feld **Lieferant** in den Kopfdaten des Einkaufsbelegs ein. Die Lieferantennummer des Unternehmens, das die Waren liefert (A), tragen Sie in Verbindung mit der Partnerrolle Warenlieferant (WL) in die Sicht **Partner** ein. Diese Sicht finden Sie ebenfalls im Belegkopf. Zur Veranschaulichung der Vorgehensweise haben wir in einem dritten Fallbeispiel eine Bestellung über 15 Notebooks bei dem deutschen Lieferanten 1000 angelegt. Warenlieferant ist der französische Lieferant 1080. Abbildung 4.8 zeigt die Sicht **Partner** dieser Bestellung mit dem zusätzlichen Eintrag für den Warenlieferanten 1080.

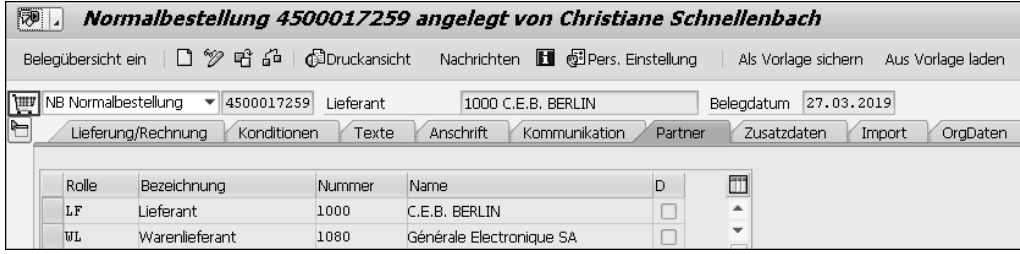

**Abbildung 4.8** Partnerrollen in der Bestellung

**Partnerrolle WL** Die Partnerrolle WL ist auch für die Meldung zur Intrahandelsstatistik (Intrastat) von Bedeutung. Wir behandeln diese Meldung in Abschnitt 5.4 ausführlich, werfen an dieser Stelle aber schon einmal einen Blick in die Sicht **Import** der Bestellposition unseres Belegbeispiels (siehe Abbildung 4.9).

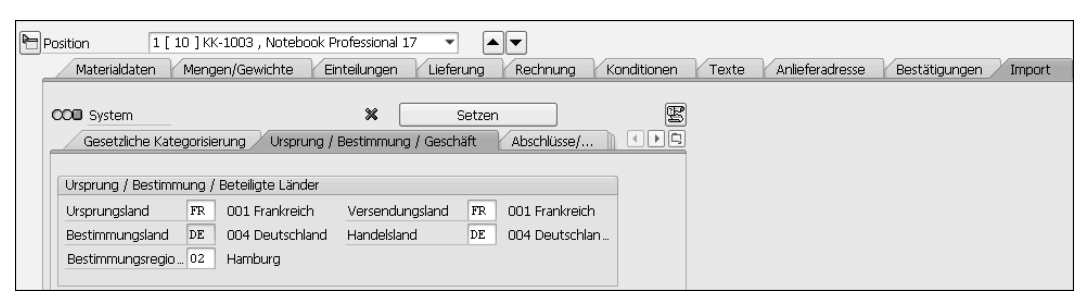

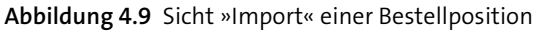

#### **Partnerrollen im Einkauf**

Die Darstellung und die Pflegemöglichkeiten der Partnerrollen in Stammdaten und Belegen hängen von dem jeweils zugeordneten Partnerschema ab. Anders als im Vertrieb können Sie im Einkauf auf die Verwendung von Partnerschemata verzichten und dennoch Partnerrollen im Belegkopf erfassen. Ist der Einkaufsbelegart ein Partnerschema mit der Partnerrolle LF zugeordnet, übernimmt das System den in das Feld **Lieferant** eingegebenen Geschäftspartner automatisch in dieser Partnerrolle in die Sicht **Partner.**

Die untergeordnete Sicht **Ursprung/Bestimmung/Geschäft** enthält verschiedene Felder für Länderschlüssel. Wenn die Bestellung einen Geschäftspartner in der Partnerrolle WL enthält, übernimmt das System das *Versendungsland* aus den Adressdaten seines Stammsatzes. Im dritten Fallbeispiel ist der Warenlieferant in Frankreich ansässig. Das Versendungsland in den Importdaten der Belegposition ist daher Frankreich. Als *Handelsland* der Bestellung verwendet das System immer das Land aus den Adressdaten des in das Feld **Lieferant** eingetragenen Geschäftspartners. Ob es sich bei einer Bestellposition um einen (meldepflichtigen) innergemeinschaftlichen Erwerb handelt, entscheidet das System unter anderem auf der Grundlage des Versendungslandes in der Sicht **Import** (siehe Abschnitt 5.4, »Intrastat-Meldung«).

#### **Importdaten in Einkaufsbelegen in SAP ERP**

Sie können im Customizing des Außenhandels in SAP ERP festlegen, ob das System die Sicht **Import** in Einkaufsbelegen aufbereitet oder nicht. Die meisten der im Auslieferungs-Customizing enthaltenen Muster-Buchungskreise sind so konfiguriert, dass die Sicht **Import** nur bei Eingängen aus anderen Mitgliedstaaten erscheint.

Sie können diese Einstellung jedoch durch die Zuordnung der Kennzeichen 1 bis 3 verändern:

- 1 Sicht **Import** in allen *grenzüberschreitenden* Einkaufsprozessen
- 2-Sicht **Import** *nie* aufbereiten
- 3 Sicht **Import** *immer* aufbereiten (auch bei Inlandsgeschäften)

Sie finden die Customizing-Aktivität zur Pflege dieser Einstellungen über den Menüpfad Vertrieb · Außenhandel/Zoll · Steuerung der Außenhan**delsdaten in MM- und SD-Belegen** - **Importbilder im Einkaufsbeleg**.

**4**

**Incoterms** Wie in der Streckenabwicklung sind auch in einem ausschließlich im Einkauf abgebildeten Reihengeschäft die Incoterms der Bestellung von zentraler Bedeutung für die Steuerkennzeichenfindung. Im Fallbeispiel veranlasst der in Frankreich ansässige Warenlieferant die Versendung der Notebooks aus Marseille nach Hamburg. Die Incoterms im Bestellkopf lauten daher CFR Hamburg.

**Fallbeispiel 4: buchungskreisübergreifender Verkauf** Betrachten wir zum Abschluss dieses Abschnitts noch die Abbildung eines Reihengeschäfts als buchungskreisübergreifenden Verkauf. Wie die weiter oben vorgestellte Streckenabwicklung ist auch der buchungskreisübergreifende Verkauf ein Standardprozess in SAP ERP und SAP S/4HANA. Sie finden daher im Auslieferungs-Customizing eine Muster-Konfiguration, die Sie bei Bedarf anpassen können. Im vierten Fallbeispiel des Kapitels verwenden wir die ausgelieferten Einstellungen. Bevor wir uns den Buchungsablauf im System näher anschauen, erläutern wir den Prozess anhand einer schematischen Darstellung in Abbildung 4.10.

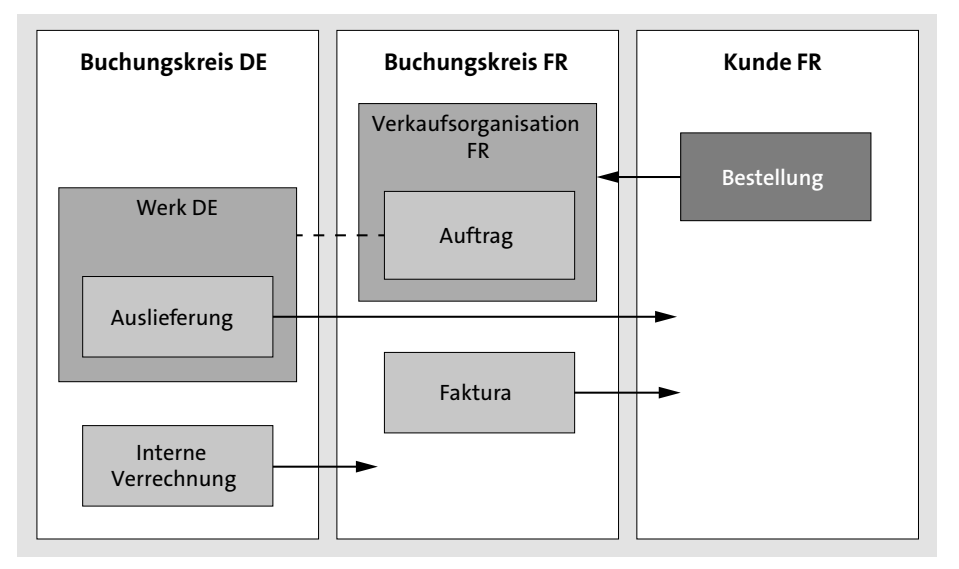

**Abbildung 4.10** Buchungskreisübergreifender Verkauf

Der in Abbildung 4.10 dargestellte Prozess beginnt mit der Erfassung eines Kundenauftrags im Vertrieb. Ein in Frankreich ansässiger Kunde bestellt Waren bei der französischen Niederlassung eines Konzerns, technisch also bei der Verkaufsorganisation des französischen Buchungskreises. Die französische Niederlassung verfügt jedoch nicht über eigene Warenbestände, sondern beauftragt die deutsche Zentrale mit der direkten Belieferung des Kunden aus ihrem Werk in Hamburg. Das Lieferwerk aller Positionen des Kundenauftrags ist also das dem deutschen Buchungskreis zugeordnete Werk Hamburg. Der französische Buchungskreis stellt seinem Kunden eine Rechnung über die Warenlieferung aus. Der deutsche Buchungskreis fakturiert seinerseits die Warenlieferung in einer sogenannten *internen Verrechnung*, einer speziellen Faktura. Der französische Buchungskreis kann diese Faktura entweder manuell im Finanzwesen erfassen oder eine automatisierte Eingangsverarbeitung über die Nachrichtensteuerung nutzen. Im buchungskreisübergreifenden Verkauf gibt es also immer *zwei* Fakturen.

Im vierten Fallbeispiel bestellt ein französischer Kunde Notebooks bei der **Kundenauftrag** französischen Verkaufsorganisation 2200. Diese ist dem französischen Buchungskreis 2200 zugeordnet. Das Lieferwerk der Kundenauftragsposition ist jedoch das deutsche Werk 1000. Abbildung 4.11 zeigt einen Ausschnitt aus dem Übersichtsbild des Kundenauftrags des Fallbeispiels.

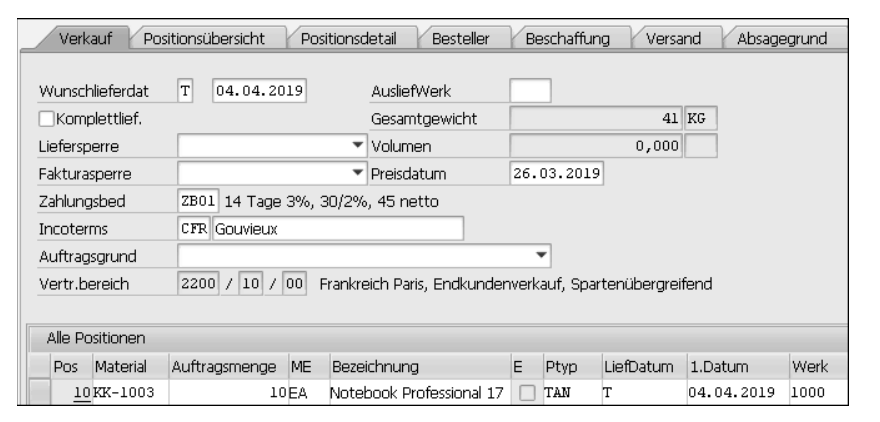

**Abbildung 4.11** Sicht »Verkauf« im Übersichtsbild eines Kundenauftrags

Die Verkaufsorganisation 2200 sehen Sie im ersten Feld des Vertriebsbereichs. Das Werk 1000 finden Sie in der letzten abgebildeten Spalte der Übersicht **Alle Positionen**. Die deutsche Zentrale veranlasst die Versendung der Notebooks aus Hamburg nach Gouvieux. Die Incoterms lauten daher CFR Gouvieux.

Nach der Versendung der Notebooks fakturiert der Buchungskreis 2200 die **Fakturen** Lieferung an den Kunden. Außerdem stellt der deutsche Buchungskreis 1000 die interne Verrechnung aus. Die Partnerrollen Auftraggeber, Rechnungsempfänger und Regulierer übernimmt der interne Kunde 22000, der die französische Verkaufsorganisation im zuständigen deutschen Vertriebsbereich repräsentiert. Betrachten wir in diesem Zusammenhang die Sicht **Positionspartner** in den Positionsdaten der internen Verrechnung des Fallbeispiels (siehe Abbildung 4.12).

**Eigene Datenübernahmeroutine**

**4**

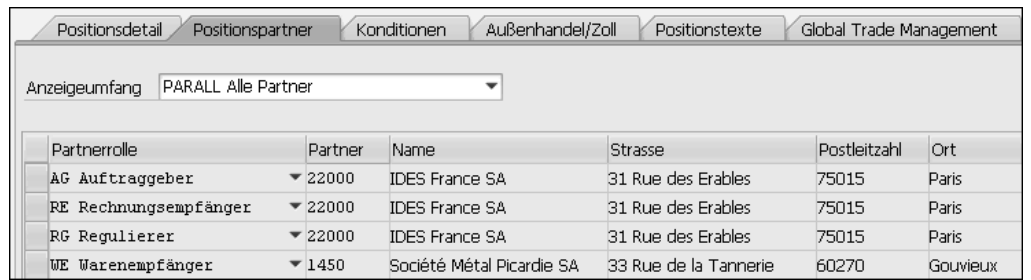

**Abbildung 4.12** Sicht »Positionspartner« der internen Verrechnung

**Interner Kunde** Der Kunde 22000 ist im Customizing des Vertriebs der französischen Verkaufsorganisation zugeordnet. In Abbildung 4.13 sehen Sie den relevanten Ausschnitt aus dem Pflege-View für diese Zuordnung.

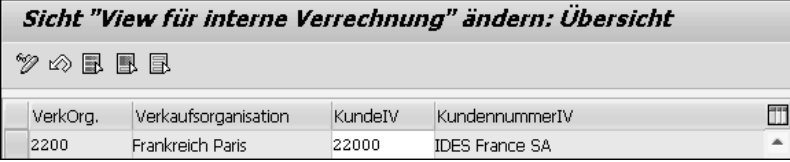

**Abbildung 4.13** Zuordnung eines Kunden zu einer Verkaufsorganisation

Sie finden diesen Pflege-View über den Menüpfad **Vertrieb** - **Fakturierung** - **Interne Verrechnung** - **Interne Kundennummer pro Verkaufsorganisation festlegen.**

**Abgangs- und Empfangsland in der internen Verrechnung** Wie Sie bereits in Kapitel 2, »Grundlagen in SAP ERP und SAP S/4HANA«, erfahren haben, entnimmt das System in Vertriebsbelegen das steuerliche Abgangsland der Adresse des Lieferwerks der Belegposition und das steuerliche Empfangsland der Adresse des Warenempfängers der Belegposition. Es gibt allerdings eine Ausnahme von dieser Regel: In internen Verrechnungen ermittelt das System das steuerliche Abgangsland aus der Adresse des liefernden *Buchungskreises* und das steuerliche Empfangsland aus der Adresse des *internen Kunden*, der im Customizing der Verkaufsorganisation des Kundenauftrags zugeordnet ist.

Im Fallbeispiel befinden sich der verkaufende Buchungskreis und der Kunde im selben Land. Die vom Kundenauftrag abweichende Vorgehensweise bei der Länderermittlung in der internen Verrechnung fällt daher in unseren Beispielbelegen nicht auf: Das steuerliche Empfangsland beider Fakturen ist Frankreich (Sicht **Kopfdetail**). Wäre der Kunde des Fallbeispiels jedoch in einem anderen Mitgliedstaat ansässig oder lägen beide Buchungskreise im selben Land, käme das System bei der Ermittlung der Steuerländer jeweils zu falschen Ergebnissen. Die auf dem steuerlichen Empfangsland aufsetzende Findung der USt-IdNr. des Geschäftspartners muss in solchen Konstellationen ebenfalls fehlerhaft sein oder sogar scheitern.

Zur Lösung dieses Problems empfiehlt SAP, die Standardfindung der Steuerländer in internen Verrechnungen mithilfe einer selbst programmierten Datenübernahmeroutine durch die Findungslogik in den übrigen Vertriebsbelegen zu ersetzen. Datenübernahmeroutinen sind wie Bedingungen und Formeln VOFM-Objekte (siehe Abschnitt 2.3.3, »Umsatzsteuerberechnung als Teil der Preisfindung«). In der Kopiersteuerung beeinflussen sie die Übernahme von Daten aus Vorgängerbelegen. In Abbildung 3.50 sehen Sie die Zuordnung einer Datenübernahmeroutine in der Kopiersteuerung eines Positionstyps (Feld **Daten VBRK/VBRP**). Die selbst programmierte Routine muss jeweils in die Kopiersteuerung der Beziehung »Lieferart interne Verrechnung« eingebunden werden (siehe auch SAP-Hinweis 10560).

#### **Interne Verrechnung als Eingangsrechnung**

Der französische Buchungskreis kann die interne Verrechnung im Finanzwesen als Eingangsrechnung zu seinem innergemeinschaftlichen Erwerb buchen lassen. Dazu speichert das System die Daten der internen Verrechnung zunächst in einem Intermediate Document (IDoc) auf der Datenbank. Anschließend verarbeitet es das IDoc als Eingangsrechnung. Technisch entspricht der Vorgang weitgehend der Eingangsverarbeitung von Rechnungen externer Lieferanten, die über EDI eingehen. Das für dieses Verfahren erforderliche Zusatz-Customizing finden Sie über den Menüpfad **Vertrieb** - **Fakturierung** - **Interne Verrechnung** - **automatische kreditorische Buchung mit SAP-EDI**.

#### **Intermediate Documents (IDocs)**

IDocs sind Datenbehälter in einem SAP-spezifischen Format. Sie werden für die elektronische Übermittlung von Stamm- und Bewegungsdaten zwischen SAP-Systemen oder zwischen SAP-Systemen und Fremdsystemen benötigt. Im Datenaustausch innerhalb eines Firmennetzwerks werden IDocs meistens mit der Integrationstechnologie *Application Link Enabling* (ALE) versendet und empfangen. In der Kommunikation mit externen Geschäftspartnern und Behörden kommt in der Regel EDI zum Einsatz (siehe auch Abschnitt 3.2.3, »Anpassung der Muster-Konfiguration«).

Ein Reihengeschäft, in dem wie im buchungskreisübergreifenden Verkauf zwei Unternehmen eines Konzerns Erster (A) und Mittlerer (B) in der Reihe sind, kann auch eine Variante der Streckenabwicklung sein. In dieser Konstellation erfasst die Verkaufsorganisation eines der beiden Buchungskreise den Auftrag eines Kunden (C). Die Waren liefert jedoch kein externer

# FН

**Variante der Streckenabwicklung**

**Beurteilung gemäß Zugriffsfolge MWST**

**Neue Konditionstabelle 911**

**Konditionstabelle 911 im Zugriff**

**4**

Lieferant, sondern ein anderer Buchungskreis. Zur Abbildung dieser Prozessvariante benötigen Sie einen Lieferantenstammsatz für den Buchungskreis, dessen Werk dem Kunden die Waren liefert. Das Werk tragen Sie in die Einkaufsdaten dieses Lieferantenstammsatzes ein. Diese Erweiterung des Lieferantenstammsatzes können Sie in der Transaktion **Kreditor ändern** vornehmen (Transaktionscode MK02). Wählen Sie in der Sicht **Einkaufsdaten** den Menüpfad **Zusätze** - **Zusatzdaten Einkauf**. Anders als in der Streckenabwicklung mit externen Lieferanten bilden Sie in Ihrem System auch die Versendung der Waren an den Kunden ab, indem Sie eine Auslieferung zur Streckenbestellung anlegen. Auf diese Auslieferung bezieht sich wie im buchungskreisübergreifenden Verkauf eine interne Verrechnung.

#### **4.1.2 Anpassung der Steuerkennzeichenfindung**

**Zuordnung der Lieferungen**

Betrachten wir nun die verschiedenen Beispielszenarien unter dem Gesichtspunkt der Steuerkennzeichenfindung. Bleibt die in Abschnitt 2.3.3, »Umsatzsteuerberechnung als Teil der Preisfindung«, beschriebene Konfiguration des Auslieferungs-Customizings unverändert, kann das System in keinem der Beispiele zwischen bewegter und ruhender Lieferung unterscheiden. In bestimmten Konstellationen führt die Steuerkennzeichenfindung daher zwangsläufig zu falschen Ergebnissen.

#### **Einbindung der Incoterms in die Steuerkennzeichenfindung**

**Fallbeispiel 1: Anpassung der Steuerfindung** Diese Tatsache können wir uns bereits anhand des ersten Fallbeispiels dieses Kapitels, der Kundenauftragsabwicklung mit zwei Geschäftspartnern, bewusst machen: Der Warenempfänger (Kunde 1450) möchte die Waren selbst in Hamburg abholen. Die Incoterms des Auftrags lauten daher EXW Hamburg. In Abbildung 4.14 haben wir die beiden Lieferungen den drei an diesem Reihengeschäft beteiligten Unternehmen zugeordnet.

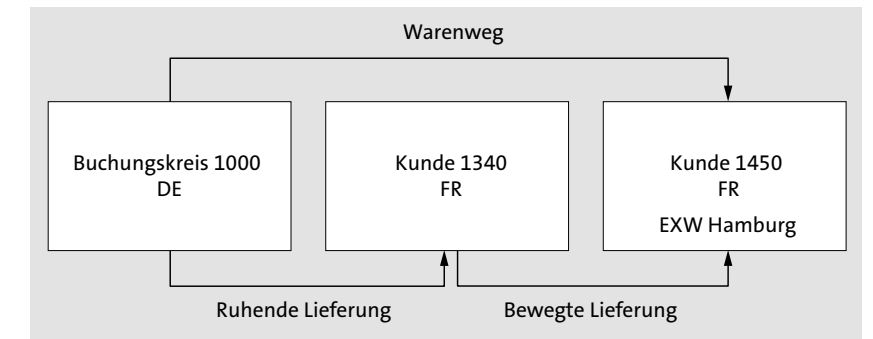

**Abbildung 4.14** Zuordnung der Lieferungen im ersten Fallbeispiel

Da der Warenempfänger 1450 als letzter Unternehmer in der Reihe die Beförderung der Waren veranlasst, ist ihm die bewegte Lieferung zuzuordnen. Die Lieferung des deutschen Buchungskreises an den Auftraggeber 1340 ist daher die ruhende Lieferung des Reihengeschäfts. Diese Lieferung ist eine steuerpflichtige Inlandslieferung in Deutschland. Auf der Grundlage der Muster-Zugriffsfolge MWST würde das System jedoch irrtümlich eine steuerfreie innergemeinschaftliche Lieferung annehmen:

- $\quad \rule{2mm}{2mm}$  Abgangs- und Empfangsland sind verschiedene EU-Mitgliedstaaten.
- Der französische Warenempfänger hat eine USt-IdNr., die zum Vorgang passt.

Anhand der Incoterms kann das System in Kundenaufträgen mit abweichenden Warenempfängern erkennen, welcher Unternehmer die Beförderung bzw. Versendung der Waren veranlasst. Wir haben daher die Muster-Konditionstabelle 11 kopiert und die Kopie um das Feld INCO1 (Incoterms) erweitert. Die Felder INCO1, TAXK1 und TAXM1 haben wir in der neuen Konditionstabelle als Zeilenfelder gekennzeichnet. Abbildung 4.15 zeigt die technische Sicht der Tabelle.

#### Konditionstabelle ändern (Preisfindung Vertrieb): Technische Sicht

Dictionary Elemente Andere Beschreibung Feldattribute..

911 Reihengeschäfte (Kundenauftragsabwicklung) Tabelle

√mit Gültigkeitszeit

| 1mit Freiaabestatus |  |
|---------------------|--|
|---------------------|--|

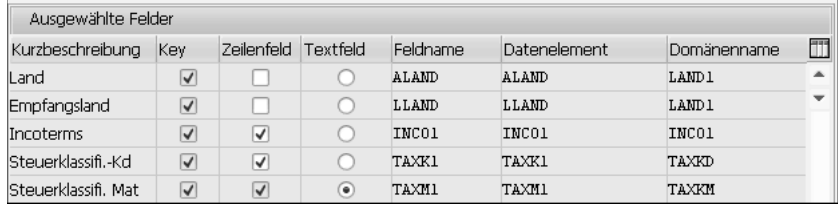

**Abbildung 4.15** Technische Sicht der Konditionstabelle 911

Die neue Konditionstabelle 911 haben wir der selbst definierten Zugriffsfolge ZMWS zugeordnet. Damit wir nicht zu jeder möglichen Kombination von Incoterms und Steuerklassifikationen Konditionssätze anlegen müssen, haben wir den drei Zeilenfeldern jeweils die Zugriffsart A zugeordnet (Spalte **ZArt**). Die Incoterms haben beim Zugriff auf die Konditionstabelle die höchste Priorität (Spalte **Prio**). In Abbildung 4.16 sehen Sie die Feldzuordnung in der Zugriffsfolge ZMWS.

| Zuariff<br>Tabelle |     | 10 <sup>1</sup><br>ZMWS<br>911 | Umsatzsteuer<br>Reihengeschäfte (Kundenauftragsabwicklung) |                     |                   |      |      |      |  |  |  |  |
|--------------------|-----|--------------------------------|------------------------------------------------------------|---------------------|-------------------|------|------|------|--|--|--|--|
| Feldübersicht      |     |                                |                                                            |                     |                   |      |      |      |  |  |  |  |
| Kondition          | I/O | Beleastruktur                  | Beleafeld                                                  | Feldbezeichn. lang  | Direktwert Quelle | Init | ZArt | Prio |  |  |  |  |
| ALAND              | ⇚   | KOMK                           | ALAND                                                      | Land                |                   |      |      |      |  |  |  |  |
| LLAND              | ⇔   | KOMK                           | LAND 1                                                     | Empfangsland        |                   |      |      |      |  |  |  |  |
| INCO1              | ⇔   | KOMK                           | INC01                                                      | Incoterms           |                   |      | A    |      |  |  |  |  |
| TAXK1              | ⇔   | KOMK                           | TAXK1                                                      | Steuerklassifi.-Kd  |                   |      | A    | 3    |  |  |  |  |
| TAXM1              | ⇔   | KOMP                           | TAXM1                                                      | Steuerklassifi, Mat |                   |      | A    | 2    |  |  |  |  |

**Abbildung 4.16** Konditionstabelle 911 in der Zugriffsfolge ZMWS

Auf der Grundlage der Konditionstabelle 911 haben wir beispielhaft drei Konditionssätze zu unserer selbst definierten Konditionsart ZMWS angelegt. Steuerliches Abgangsland ist Deutschland; steuerliches Empfangsland ist Frankreich (siehe Abbildung 4.17).

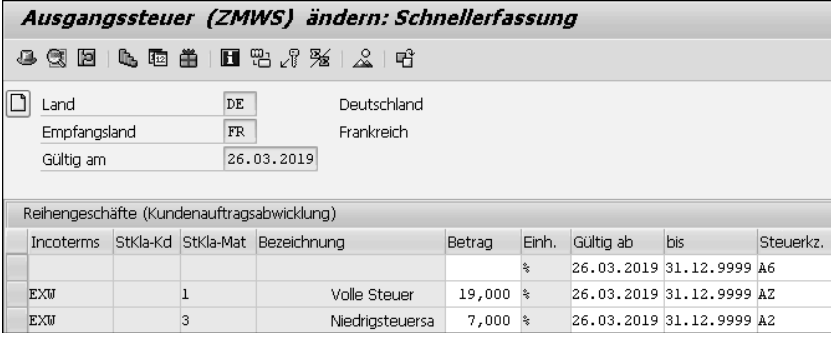

**Abbildung 4.17** Konditionssätze zur Konditionstabelle 911

**EXW und Klauseln der F-Gruppe** In den Konditionssätzen wird das Feld **Incoterms** nur für die Steuerkennzeichenfindung im *Abholfall* mit einem Wert gefüllt. Wollten wir in unseren Vertriebsbelegen außer EXW auch Klauseln der F-Gruppe nutzen, müssten wir also weitere Konditionssätze anlegen. Diesen Konditionssätzen müsste in Abhängigkeit von der Steuerklassifikation des Materials entweder auch das Steuerkennzeichen AZ (Regelsteuersatz) oder das Steuerkennzeichen A2 (ermäßigter Steuersatz) zugeordnet werden.

**Klauseln der C- und D-Gruppe** Bei den Klauseln der C- und der D-Gruppe soll das System in der Steuerkennzeichenfindung den ersten Konditionssatz der Abbildung 4.17 verwenden. Bei diesen Incoterms ist die bewegte Lieferung dem deutschen Buchungskreis des ersten Beispielszenarios zuzuordnen. Wir haben in den Konditionssatz daher das Steuerkennzeichen A6 für steuerfreie innergemeinschaftliche Lieferungen in Deutschland eingetragen. In der Preisfindung zur Konditionsart ZMWS sucht das System zunächst nach einem zu den

Incoterms des Belegs passenden Konditionssatz. Bei EXW wird es fündig, bei CFR dagegen nicht. Der Zugriff bei Belegen mit der Klausel CFR erfolgt daher mit dem Konditionssatz ohne Incoterms.

#### **Komponentenübergreifende Prozesse**

**Fallbeispiel 2: Anpassung der Steuerfindung** **4**

Die Anpassung der Steuerkennzeichenfindung für das zweite Fallbeispiel des Kapitels – die Streckenabwicklung – ist wegen der komponentenübergreifenden Konstruktion des Prozesses deutlich aufwendiger. Ob aus der Abwicklung eines Kundenauftrags ein grenzüberschreitendes Reihengeschäft wird, entscheidet der Einkauf durch die Auswahl des Lieferanten. Die Faktura, auf deren Angaben die steuerlichen und handelsstatistischen Meldungen beruhen, legt jedoch der Vertrieb an. Die Belegnummer der Bestellung zur Streckenposition ist zwar im Belegfluss des Kundenauftrags und der Faktura enthalten. Eine Übertragung des (für die Steuerkennzeichenfindung entscheidenden) *tatsächlichen* steuerlichen Abgangslandes der Warenlieferung von der Bestellung in die Faktura findet im Standard jedoch nicht statt. In der Bestellung fehlt im Gegenzug die Information über das *tatsächliche* steuerliche Empfangsland der Lieferung, das ja nicht mit dem Land des bestellenden Werks übereinstimmen muss.

Wie können Sie dennoch die Findung des richtigen Steuerkennzeichens in Auftrag, Bestellung und Faktura einer Streckenabwicklung sicherstellen? In diesem Abschnitt stellen wir einige Lösungsansätze vor.

Betrachten wir zunächst den Kundenauftrag, mit dem das zweite Fallbeispiel beginnt. Der in Köln ansässige Kunde 1400 möchte die bestellten Notebooks beim Lieferanten 1080 in Frankreich abholen lassen. Übergabeort der Ware ist Marseille. In Abbildung 4.18 haben wir wieder eine Zuordnung der beiden Lieferungen des Reihengeschäfts zu den drei Beteiligten vorgenommen.

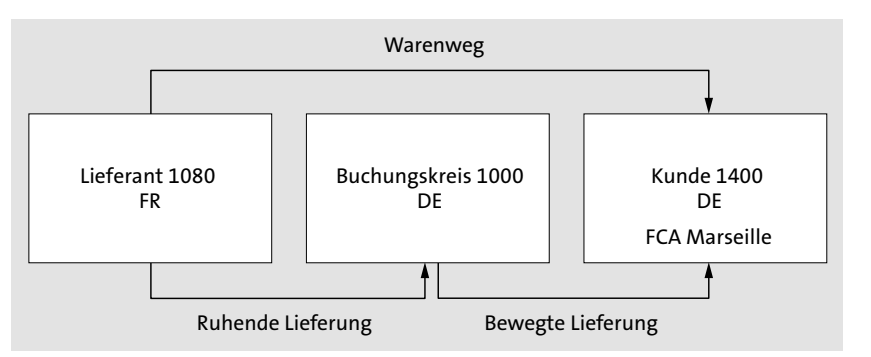

**Abbildung 4.18** Zuordnung der Lieferungen des zweiten Fallbeispiels

**Zuordnung der Lieferungen** Da der Kunde 1400 die Abholung der Waren veranlasst, ist ihm die bewegte Lieferung zuzuordnen. Ort der Lieferung ist Marseille. Die Lieferung des deutschen Buchungskreises an den Kunden 1400 ist daher eine in Frankreich steuerbare, aber steuerfreie innergemeinschaftliche Lieferung. Das durch den Buchungskreis im System repräsentierte deutsche Unternehmen muss daher in Frankreich umsatzsteuerlich registriert sein und in diesem Reihengeschäft unter seiner französischen USt-IdNr. auftreten. Die (ruhende) Lieferung des französischen Lieferanten an den deutschen Buchungskreis ist eine steuerpflichtige Inlandslieferung in Frankreich.

**Systemverhalten gemäß Auslieferungs-Customizing** Der Buchungskreis liefert die Notebooks zwar nicht selbst. Das Feld **Werk** in der Kundenauftragsposition (VBAP-WERKS) darf dennoch nicht leer bleiben, da die Werksangabe für die automatisch anzulegende Bestellanforderung notwendig ist. Je nach Konfiguration der Unvollständigkeitsprüfung mag es zwar möglich sein, den Kundenauftrag auch ohne Werksangabe anzulegen. Das System kann zu Belegpositionen ohne Werk jedoch keine Bestellanforderungen anlegen. Außerdem scheitert die Steuerkennzeichenfindung an der im Kalkulationsschema RVAA01 der Konditionsart MWST bzw. ZMWS zugeordneten Bedingung 10 (Werk gesetzt). Im Kundenauftrag des zweiten Fallbeispiels haben wir daher das Werk Hamburg als Vorschlagswert aus dem Materialstammsatz des Notebooks in die Belegposition übernommen. Da das Land des Lieferwerks und das Land des Warenempfängers identisch sind, geht das System von einer Inlandslieferung aus. Diese Einschätzung wäre richtig, wenn die Bestellanforderung in eine Bestellung bei einem in Deutschland ansässigen Lieferanten umgesetzt würde oder der Lieferant 1080 die Beförderung von Marseille nach Köln veranlasste. Dann wäre nämlich seine Lieferung an den deutschen Buchungskreis die steuerfreie innergemeinschaftliche Lieferung und die Lieferung des Buchungskreises an den Kunden 1400 eine steuerpflichtige Inlandslieferung in Deutschland.

**Tatsächliche Bezugsquelle der Ware?**

Diese Überlegungen zeigen eine typische Schwierigkeit im Prozess der Streckenabwicklung auf: Zum Zeitpunkt der Auftragsanlage im Vertrieb steht oft noch nicht fest, bei welchem Lieferanten der Einkauf die Waren bestellt. Auf der Grundlage von Stammdaten kann das System zwar schon in der Bestellanforderung mögliche Bezugsquellen ermitteln. Am Ende entscheidet jedoch der Einkauf in der Bestellung, von welchem Lieferanten die Waren tatsächlich beschafft werden.

Aus diesem Grund ist die in Abschnitt 2.4.2, »Zusammenwirken der Komponenten SD und FI«, beschriebene Möglichkeit, das steuerliche Abgangsland in der Sicht **Faktura** des Verkaufsbelegkopfes manuell vorzugeben, in der Streckenabwicklung in vielen Fällen keine Option. Regelmäßige manuelle Eingriffe in die Steuerkennzeichenfindung sind wegen der hohen Fehleranfälligkeit ohnehin kritisch zu sehen. Wir möchten Ihnen daher eine andere Vorgehensweise vorstellen: Das System soll das steuerliche Abgangsland des Kundenauftrags nicht aus den Adressdaten des Lieferwerks, sondern mithilfe der Konditionstechnik vorgangsbezogen ermitteln.

#### **Bezugsquellenfindung im Einkauf**

FН

**4**

Mögliche Bezugsquellen für Materialien kann das System in verschiedenen Stammdaten finden:

- Quotierung
- $\blacksquare$  Orderbuch
- Rahmenvertrag (Kontrakt oder Lieferplan)
- $\quad \blacksquare$  Einkaufsinfosatz

Ist das Ergebnis der Bezugsquellenfindung eindeutig, kann das System die Bestellung zur Bestellanforderung selbstständig anlegen.

#### **Nutzung der Datenermittlung im Zugriff**

In unseren bisherigen Beispielen haben wir die Konditionstechnik ausschließlich für die Steuerkennzeichenfindung im Rahmen der Preisfindung genutzt. In der Streckenabwicklung verwenden wir die Konditionstechnik zusätzlich zur Datenermittlung im Vorfeld der Steuerkennzeichenfindung. Bei dieser sogenannten *Datenermittlung im Zugriff* kommt die Struktur KOMPAZD (Preisfindung: Dynamische Felder) zum Einsatz. In der Preisfindung empfängt diese Struktur Feldwerte, die das System durch den Zugriff auf Konditionstabellen ermittelt hat, und stellt sie in einem späteren Zugriff zu einer anderen Konditionsart für die Konditionssatzfindung zur Verfügung. An den Belegfeldwerten ändert sich durch diese Vorgehensweise nichts. Die Datenermittlung im Zugriff ersetzt zwar gegebenenfalls einen Belegfeldwert durch einen anderen Wert, allerdings nur für einen individuellen Zugriff zur Laufzeit der Preisfindungsprogramme.

**Datenermittlung mit Konditionstechnik**

In Belegen, in denen die Incoterms auf die Beförderung durch den letzten Unternehmer in der Reihe hinweisen, möchten wir in Kundenauftragspositionen des Positionstyps TAS das steuerliche Abgangsland vorgeben. Die Steuerkennzeichenfindung soll mit dieser Vorgabe arbeiten. Zur Umsetzung dieses Plans haben wir die Struktur KOMPAZD um die Komponente ZALAND D erweitert und dieser das im ABAP Dictionary bereits vorhan-

dene Datenelement ALAND (Lieferndes Land) zugeordnet.

**Erweiterung der Struktur KOMPAZD**

**Neue Konditionstabelle 926** Für die eigentliche Datenermittlung im Zugriff haben wir eine neue Konditionstabelle 926 angelegt. Abbildung 4.19 zeigt die technische Sicht auf diese Tabelle.

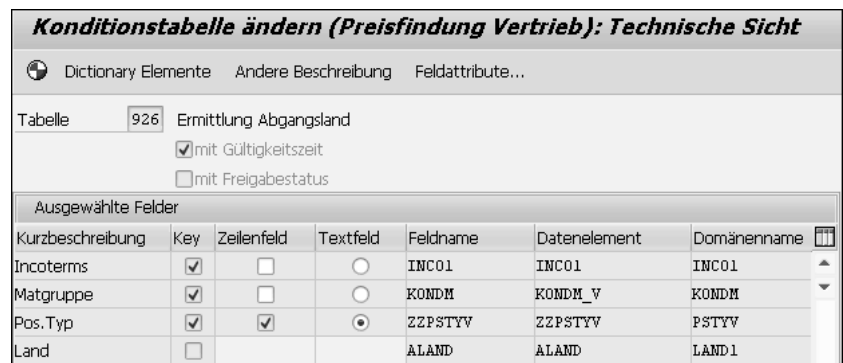

**Abbildung 4.19** Technische Sicht der Konditionstabelle 926

Wenn Sie die Konditionstabelle 926 in Abbildung 4.19 mit den anderen bisher in diesem Buch vorgestellten Konditionstabellen vergleichen, wird Ihnen auffallen, dass das Feld ALAND kein fester Bestandteil des Schlüssels ist. (Das Kennzeichen in der Spalte **Key** ist *nicht* gesetzt.) Diese Konfiguration ermöglicht es uns, dem Feld ALAND in Zugriffsfolgen das Belegfeld KOM-PAZD-ZALAND\_D zuzuweisen. In Abbildung 4.20 sehen Sie diese Feldzuordnung in der selbst definierten Zugriffsfolge ZDER (Datenermittlung).

- **Zugriffsfolge ZDER** Das System soll die Felder INCO1, KONDM und ZZPSTYV beim Zugriff auf die Konditionstabelle 926 aus den Strukturen KOMK und KOMP füllen. Es ermittelt also die Incoterms, die Materialgruppe und den Positionstyp aus dem Beleg, um nach einem zu diesen Werten passenden Konditionssatz zu suchen. Den Wert für das Feld ALAND entnimmt das System dem auf diese Weise gefundenen Konditionssatz und übergibt ihn an die Struktur KOM-PAZD. (Der blaue Pfeil in der Spalte **I/O** zeigt nach rechts.)
- **Zugriffsfolge ZMWS** Werfen wir an dieser Stelle einen ersten Blick auf die Feldzuordnung der ebenfalls neu angelegten Konditionstabelle 918 in der Zugriffsfolge ZMWS. Wie Sie in Abbildung 4.21 sehen, enthält auch diese Konditionstabelle das Feld ALAND.

Anders als in den anderen Konditionstabellen, die das Feld ALAND enthalten, ist die Quelle der Feldwerte für ALAND jedoch die Struktur KOMPAZD (und nicht die Struktur KOMK). Ein erfolgreicher Zugriff auf die Konditionstabelle 918 ist also nur möglich, wenn das Feld KOMPAZD-ZALAND\_D einen Wert enthält.

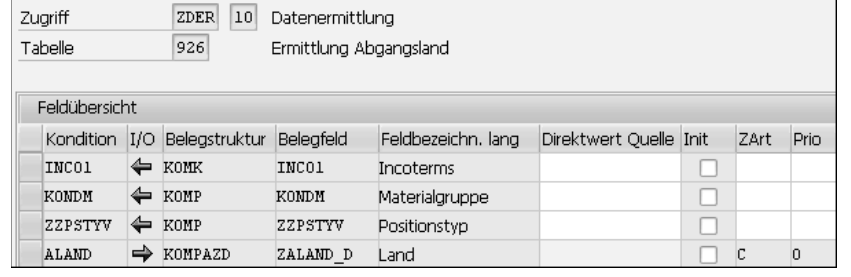

**Abbildung 4.20** Feldzuordnung der Konditionstabelle 926 im Zugriff

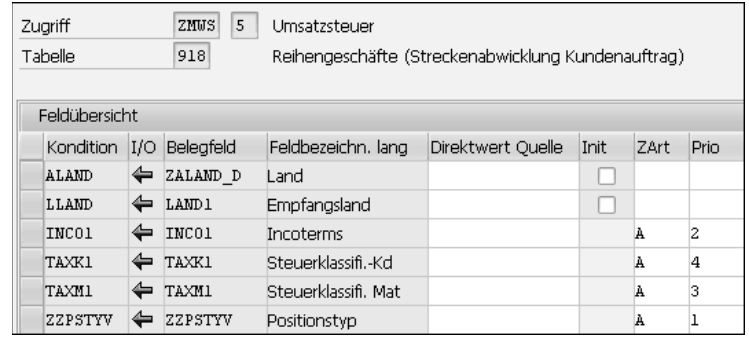

**Abbildung 4.21** Konditionstabelle 918 in der Zugriffsfolge ZMWS

#### **Feld »Positionstyp Vertriebsbeleg« (KOMP-PSTYV)**

Das Feld PSTYV (Positionstyp Vertriebsbeleg) ist zwar in der Struktur KOMP, nicht jedoch in der Struktur KOMG (Erlaubte Felder für Konditionsstrukturen) enthalten. Sie können es daher nicht in den Feldkatalog für Konditionstabellen aufnehmen (siehe Abschnitt 2.3.3, »Umsatzsteuerberechnung als Teil der Preisfindung«). SAP empfiehlt, im ABAP Dictionary ein neues Datenelement der Domäne PSTYV zu definieren und eine Komponente dieses Typs in die Struktur KOMPAZ (Preisfindung Kommunikations-Position: Kundenmodifikationen) aufzunehmen. Das Feld steht dann anschließend für die Aufnahme in den Feldkatalog zur Verfügung. Es muss über den User-Exit USEREXIT\_PRICING\_PREPARE\_TKOMP mit Daten versorgt werden (siehe auch SAP-Hinweis 531835). Sie finden diesen und andere User-Exits des Vertriebs im Customizing über den Menüpfad **Vertrieb** - **Systemanpassung** - **Aufnahme neuer Felder (mit Konditionstechnik) neue Felder für die Preisfindung**.

Der Zugriffsfolge ZDER, zu sehen in Abbildung 4.20, haben wir eine selbst **Konditionsart ZDER** definierte Konditionsart ZDER (Datenermittlung) zugeordnet. Diese Kondi-

Ы

tionsart ist eine Kopie der Muster-Konditionsart PB1 (VerkAktion1-Findung). Sie weist zwei für die Datenermittlung im Zugriff entscheidende Einstellungen auf. Abbildung 4.22 zeigt den relevanten Ausschnitt aus dem Bereich **Steuerungsdaten 1**.

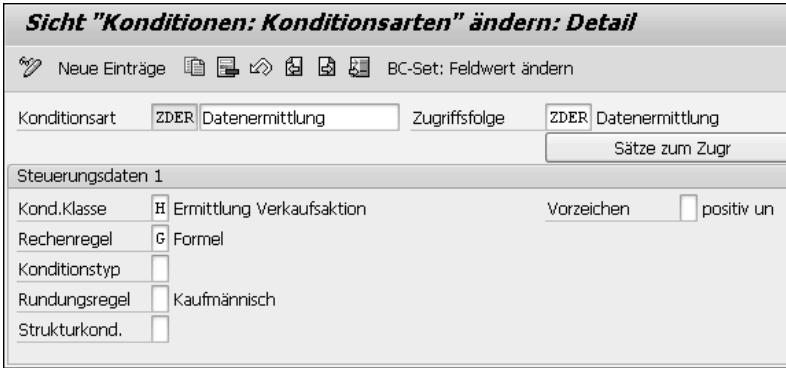

**Abbildung 4.22** Konditionsart ZDER (Ausschnitt)

- **Konditionsklasse H** In Abbildung 4.22 sehen Sie, dass der Konditionsart ZDER die Konditionsklasse H (Ermittlung Verkaufsaktion) zugeordnet ist. Konditionsarten dieser Konditionsklasse werden ausschließlich zur Datenermittlung genutzt. Das System berechnet also keinen Konditionswert, sondern ermittelt einen Feldwert, um ihn an die Preisfindung zu einer anderen Konditionsart zu übergeben. Die Rechenregel der Konditionsarten für die Datenermittlung im Zugriff ist immer G (Formel).
- **Kalkulationsschema ZRVA01**

In unser selbst definiertes Kalkulationsschema ZRVA01 haben wir die Konditionsart ZDER auf der Stufe unmittelbar vor der Konditionsart ZMWS eingebunden. Abbildung 4.23 zeigt den relevanten Ausschnitt aus dem Kalkulationsschema (Stufen 914 und 915).

| Schema<br>ZRVA01 Standard mit Anpassungen                                                                                     |   |            |                         |  |  |  |   |   |    |   |    |   |         |     |
|----------------------------------------------------------------------------------------------------|---|------------|-------------------------|--|--|--|---|---|----|---|----|---|---------|-----|
| Steuerung                                                                                                    |   |            |                         |  |  |  |   |   |    |   |    |   |         |     |
| Übersicht Bezugsstufen                                                                                                    |   |            |                         |  |  |  |   |   |    |   |    |   |         |     |
| Manuell Obligatorisch Statisch DZwiSu Bedg RchFrm BasFrm KtoSl<br>Izähler IKArt<br>Bezeichnung<br>Bis.<br><b>Stufe</b><br>Von |   |            |                         |  |  |  |   |   |    |   |    |   |         |     |
| 11                                                                                                    | 0 | PROO Preis |                         |  |  |  | ⊻ |   |    |   | 12 |   |         | ERL |
| 100                                                                                                    | n |            | <b>Brutto</b>           |  |  |  |   |   | Χı |   |    | 2 |         |     |
| 908                                                                                                    | 0 |            | Nettowert 3             |  |  |  |   |   |    |   |    |   |         |     |
| 914                                                                                                    | O |            | ZDER Datenermittlung    |  |  |  |   |   |    |   | 2  |   |         |     |
| 915                                                                                                    | n |            | ZMWS Ausgangssteuer     |  |  |  | ☑ |   |    |   | 10 |   | 16      | MWS |
| 920                                                                                                    | n |            | Endbetrag               |  |  |  |   |   |    | A |    | 4 |         |     |
| 930                                                                                                    | n |            | SKTO Skonto             |  |  |  |   | √ |    |   | l9 |   | $_{11}$ |     |
| 935                                                                                                    | Ω |            | GRUR Grenzübergangswert |  |  |  |   | ⊽ |    | С | l8 |   | 2       |     |

**Abbildung 4.23** Kalkulationsschema mit Konditionsart ZDER

Wie Sie in Abbildung 4.23 sehen, ist der Konditionsart ZDER im Kalkulationsschema nur die Bedingung 2 (Position mit Preisfindung) zugeordnet. In der Darstellung der Preisfindungsergebnisse in der Belegposition erscheint die Konditionsart ZDER nicht. In der Analyse der Ergebnisse können Sie jedoch jederzeit prüfen, ob ein Zugriff stattgefunden hat.

Betrachten wir nun noch einmal die Konditionstabelle 926 in Abbildung **Materialgruppe** 4.19. Außer den Incoterms und dem Positionstyp haben wir noch das Feld KONDM (Materialgruppe) in die Tabelle aufgenommen. Materialgruppen sind frei definierbare Kennzeichen, die Sie Ihren Materialstammsätzen in der Sicht **Vertrieb: VerkOrg 2** zuordnen können. Die Materialgruppen gehören zu den *preisrelevanten Stammdatenfeldern*, die Sie im Customizing der Vertriebspreisfindung anlegen (Menüpfad: **Vertrieb** - **Grundfunktionen** - **Preisfindung** - **Preisrelevante Stammdatenfelder pflegen**). Mithilfe dieser Gruppen können Sie Ihre Kunden und/oder Materialien unter Preisfindungsgesichtspunkten zusammenfassen. Die Gruppierung selbst nehmen Sie in den Stammdaten vor. Sie können die Gruppenkennzeichen aber auch direkt in der Verkaufsbelegposition in der Sicht **Verkauf B** pflegen.

> **Aus welchem Gebiet wird die Ware beschafft?**

Bei der Anlage des Kundenauftrags des Fallbeispiels wissen wir zwar noch nicht, bei welchem Lieferanten der Einkauf die Notebooks bestellt. Erfahrungsgemäß jedoch wird das Modell, das der Kunde 1400 bei uns kaufen möchte, in anderen Mitgliedstaaten der EU beschafft. Die Bezugsquellen anderer Modelle befinden sich dagegen (vorwiegend) im Inland oder im Drittlandsgebiet. Diese grobe Unterteilung reicht uns für die vorläufige umsatzsteuerliche Einordnung des Vorgangs bei der Auftragsanlage aus. Für die Datenermittlung in der Streckenabwicklung haben wir daher drei Materialgruppen definiert:

- DG Drittlandsgebiet
- EU Unionsgebiet
- $\blacksquare$  IN Inland

Die Materialgruppe EU haben wir in den Stammsatz des Notebooks mit der Materialnummer KK-1003 eingetragen.

Immer wenn Materialien der Materialgruppe EU im Rahmen einer Streckenabwicklung (Positionstyp TAS) geliefert werden und die Incoterms auf die Beförderung der Waren durch den Kunden hinweisen, soll das System ein steuerliches Abgangsland über die Datenermittlung im Zugriff bereitstellen. Wir haben daher einen zum Fallbeispiel passenden Konditionssatz zur Konditionsart ZDER angelegt. Abbildung 4.24 zeigt diesen.

**Konditionssatz zur Konditionsart ZDER**

**Analyse der Preisfindungsergebnisse**

| Datenermittlung (ZDER) ändern: Schnellerfassung |                  |                             |            |                             |                   |                       |     |  |  |  |  |
|-------------------------------------------------|------------------|-----------------------------|------------|-----------------------------|-------------------|-----------------------|-----|--|--|--|--|
|                                                 |                  | 4 3 2 2 4 4 2 3 2 4 3 4 4 5 |            |                             |                   |                       |     |  |  |  |  |
|                                                 | <b>Incoterms</b> |                             | <b>FCA</b> |                             | Frei Frachtführer |                       |     |  |  |  |  |
|                                                 | Materialgruppe   |                             | EU         |                             | Unionsgebiet      |                       |     |  |  |  |  |
|                                                 | Gültig am        |                             | 26.03.2019 |                             |                   |                       |     |  |  |  |  |
|                                                 |                  |                             |            |                             |                   |                       |     |  |  |  |  |
| Ermittlung Abgangsland                          |                  |                             |            |                             |                   |                       |     |  |  |  |  |
|                                                 |                  | Pos. Typ Bezeichnung        | Land       | Rechenregel Bezug Gültig ab |                   |                       | bis |  |  |  |  |
|                                                 | TAS              |                             | FR.        | G                           |                   | 26.03.2019 31.12.9999 |     |  |  |  |  |

**Abbildung 4.24** Konditionssatz zur Konditionsart ZDER

**Ergebnis: Abgangsland** Als steuerliches Abgangsland lassen wir Frankreich ermitteln (Spalte **Land**). Wir hätten auch das Länderkennzeichen eines beliebigen anderen Mitgliedstaats in den Konditionssatz eintragen können. Das Ergebnis wäre grundsätzlich immer das gleiche: Der deutsche Buchungskreis führt eine steuerfreie innergemeinschaftliche Lieferung aus. Zum Zeitpunkt der Auftragsanlage spielt es noch keine Rolle, in welchem Mitgliedstaat diese Lieferung ausgeführt wird und ob die erforderliche umsatzsteuerliche Registrierung in diesem Mitgliedstaat vorliegt. In der Faktura, mit der wir uns weiter unten befassen, lassen wir diese Angaben vor der Steuerkennzeichenfindung in einer Datenübernahmeroutine ermitteln.

**Konditionssatz zur Konditionsart**

**ZMWS**

Für die Steuerkennzeichenfindung in der Kundenauftragsposition haben wir einen Konditionssatz zur Konditionsart ZMWS angelegt. Grundlage ist die Konditionstabelle 918 (siehe Abbildung 4.21). In Abbildung 4.25 sehen Sie diesen Konditionssatz.

|                                   |                                                    |  |                    |            | Ausgangssteuer (ZMWS) ändern: Schnellerfassung |        |       |           |                          |           |  |
|-----------------------------------|----------------------------------------------------|--|--------------------|------------|------------------------------------------------|--------|-------|-----------|--------------------------|-----------|--|
|                                   |                                                    |  |                    |            | 4 5 回 1 4 1 1 1 1 1 2 2 2 2 1 2                |        |       |           |                          |           |  |
| Land<br>Empfangsland<br>Gültig am |                                                    |  | FR.<br>DE          | 26.03.2019 | Frankreich<br>Deutschland                      |        |       |           |                          |           |  |
|                                   | Reihengeschäfte (Streckenabwicklung Kundenauftrag) |  |                    |            |                                                |        |       |           |                          |           |  |
|                                   | <b>Incoterms</b>                                   |  | StKla-Kd StKla-Mat | Pos. Typ   | Bezeichnung                                    | Betrag | Einh. | Gültig ab | bis                      | Steuerkz. |  |
|                                   | FCA                                                |  |                    | TAS        |                                                |        | 亳     |           | 26.03.2019 31.12.9999 F6 |           |  |

**Abbildung 4.25** Konditionssatz zur Konditionsart ZMWS

Der Konditionssatz greift das über die Datenermittlung im Zugriff gefundene Abgangsland Frankreich auf. Das Empfangsland ist Deutschland. Die Incoterms FCA und der Positionstyp TAS schränken den Zugriff wieder auf den Abholfall in der Streckenabwicklung ein. Dieser Kombination von Feldwerten ist das im Kalkulationsschema TAXFR neu definierte Steuerkennzeichen F6 für steuerfreie innergemeinschaftliche Lieferungen zugeordnet.

Prüfen wir nun noch in Abbildung 4.26 die Analyse der Preisfindungsergebnisse zu unserer Kundenauftragsposition. In der linken Bildschirmhälfte erkennen Sie zunächst, dass ein Zugriff auf der Grundlage der Konditionsart ZDER stattgefunden hat. Dass dieser Zugriff erfolgreich war, können Sie mittelbar auch den Details des Zugriffs 05 zur Konditionsart ZMWS in der rechten Bildschirmhälfte entnehmen: Der **Wert im Beleg** für Konditions- und Belegfeld ist FR. Ohne die Datenermittlung im Zugriff hätte das System den Wert DE (Land des Lieferwerks) gesetzt.

#### **Analyse Preisfindung**

| Schema                         | Beschreibung                             | <b>問日</b> Pisicht            |                                           |                               |  |  |  |  |
|--------------------------------|------------------------------------------|------------------------------|-------------------------------------------|-------------------------------|--|--|--|--|
| ▼<br>2RVA01                    | Standard mit Anpassungen                 |                              |                                           |                               |  |  |  |  |
| $\triangleright$ $\Box$ PR00   | <b>Preis</b>                             | Detail zu Zugriff 005 (ZMWS) |                                           |                               |  |  |  |  |
| $\frac{1}{1}$                  | Brutto                                   | Zugriff                      | Meldung                                   | Beschreibung                  |  |  |  |  |
|                                | Positionsnetto                           | 005                          | 208                                       | Konditionssatz wurde gefunden |  |  |  |  |
| $\cdot$ $\Box$ PI01            | PreisInterneVerrechn                     |                              |                                           |                               |  |  |  |  |
| ▼åzDER                         | Datenermittlung                          | Zugriff                      | (hierarchisch)                            |                               |  |  |  |  |
| $\sqrt{q}$ 010(ZDER)           | Ermittluna Abaanasland                   | Konditionsfeld               | Belegfeld                                 | Wert im Beleg                 |  |  |  |  |
| $\cdot$ 0.00                   | <b>TAS</b>                               | Land                         | Land                                      | <b>FR</b>                     |  |  |  |  |
| ▼ → ZMWS                       | Ausgangssteuer                           |                              |                                           |                               |  |  |  |  |
| $\sqrt{q}$ 005(ZMWS)           | Reihengeschäfte (Streckenab <sup>.</sup> | Empfangsland                 | <b>Empfangsland</b>                       | DE.                           |  |  |  |  |
| $\cdot$ 0.000 %                | <b>TAS</b>                               | Incoterms                    | <b>Incoterms</b>                          | <b>FCA</b>                    |  |  |  |  |
| $\cdot$ $\Box$ 008(ZMWS)       | Abgangsland / Empfangsland               | Steuerklassifi.-Kd           | Steuerklassifi.-Kd                        |                               |  |  |  |  |
| $\cdot$ $\Box$ 010(ZMWS)       | Reihengeschäfte (Kundenauft              |                              | Steuerklassifi, Mat Steuerklassifi, Mat 1 |                               |  |  |  |  |
| • □ 020(ZMWS)<br>Exportsteuern |                                          | Positionstyp                 | Positionstyp                              | <b>TAS</b>                    |  |  |  |  |

**Abbildung 4.26** Analyse der Preisfindungsergebnisse

**Bestellung: Konditionstabelle 986** Soll das System in der Bestellposition eine Steuerkennzeichenfindung durchführen, ist auch in der Einkaufspreisfindung eine neue Konditionstabelle erforderlich. Diese muss außer dem Empfangsland auch Felder für das Abgangsland, die Incoterms, den Positionstyp und den Steuerindikator des Materials enthalten. Abbildung 4.27 zeigt ein Beispiel für eine solche Konditionstabelle.

Im Fallbeispiel ermittelt das System aufgrund der Kombination von Empfangsland Deutschland, Abgangsland Frankreich, Incoterms FCA, Positionstyp S und einem entsprechenden Steuerindikator Material ein Steuerkennzeichen für Vorsteuer zu dem in Frankreich geltenden Regelsteuersatz.

Ist der Kunde der Streckenabwicklung nicht im Land des beschaffenden Werks, sondern in einem beliebigen anderen Land ansässig, gelangt die Steuerkennzeichenfindung in der Bestellposition in bestimmten Konstellationen zu falschen Ergebnissen.

**4**

**Steuerliches Empfangsland in der Bestellung**

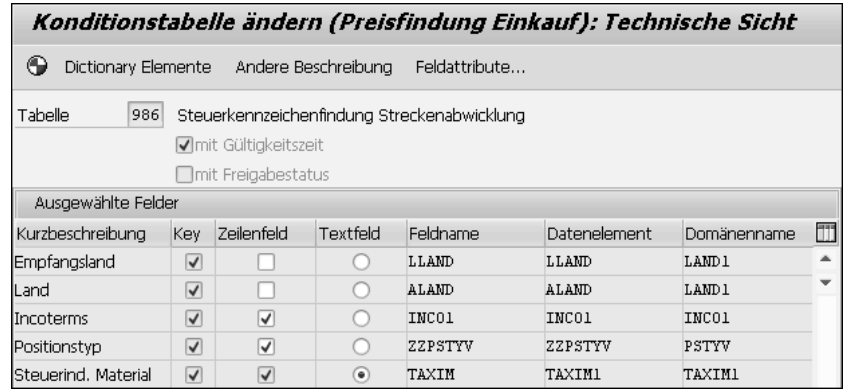

#### **Abbildung 4.27** Konditionstabelle 986

Das System ermittelt das steuerliche Empfangsland in Einkaufsbelegen nämlich immer aus dem Feld LANDS (Land für Steuermeldung) der Datenbanktabelle EKKO (Einkaufsbelegkopf). Dieses Land ist im Standard immer das Werksland. Das tatsächliche Empfangsland des Reihengeschäfts ist für die Anwender zwar in der Sicht **Anlieferadresse** der Bestellposition erkennbar. Für die Steuerkennzeichenfindung steht diese Information jedoch nicht zur Verfügung. SAP empfiehlt daher, für die spezifischen Anforderungen in grenzüberschreitenden Reihengeschäften die Anpassungsmöglichkeiten des Customer-Exits EXIT\_SAPLMEKO\_001 zu nutzen (siehe SAP-Hinweis 307654).

**Steuerliches Abgangsland in der Faktura**

Ohne weitere Eingriffe füllt das System in der auftragsbezogenen Faktura des deutschen Buchungskreises an den Kunden 1400 das Feld **Land** in der Sicht **Positionsdetail** (VBRP-ALAND) mit dem Wert DE. Die Datenermittlung im Zugriff, die wir für die Steuerkennzeichenfindung im Kundenauftrag genutzt haben, ist uns in der Faktura zu ungenau. Wir haben die Verwendung der Tabelle 926 daher mithilfe einer Bedingung in der Zugriffsfolge ZDER auf den Vertriebsbelegtyp C (Auftrag) beschränkt. In der Faktura soll das System stattdessen in einer selbst programmierten Datenübernahmeroutine die Adresse des tatsächlichen Lieferanten ermitteln und das Länderkennzeichen aus dieser Adresse in das Feld VBRP-ALAND übernehmen. Die neue Datenübernahmeroutine wird in der Kopiersteuerung Verkaufsbeleg-Faktura jeweils dem Positionstyp TAS zugeordnet.

FН

#### **Ermittlung des tatsächlichen Abgangslandes in der Faktura**

Bei der Ermittlung des steuerlichen Abgangslandes in einer Datenübernahmeroutine können wir uns zum Beispiel zunutze machen, dass in der Streckenabwicklung die Nummer der Bestellung in den Belegfluss des

Kundenauftrags übernommen wird (Datenbanktabelle VBFA). Sie können diese technische Verknüpfung im Beleg über den Menüpfad **Umfeld** - **Belegfluss anzeigen** nachvollziehen.

#### **Reihengeschäfte in der Bestellabwicklung**

Deutlich einfacher gestaltet sich die Steuerkennzeichenfindung in Reihengeschäften, in denen Ihr Unternehmen Letzter in der Reihe ist (Bestellabwicklung mit zwei Lieferanten). Wir analysieren zunächst wieder die Lieferungszuordnung im dritten Fallbeispiel des Kapitels (siehe Abbildung 4.28).

**Fallbeispiel 3: Anpassung der Steuerfindung**

**4**

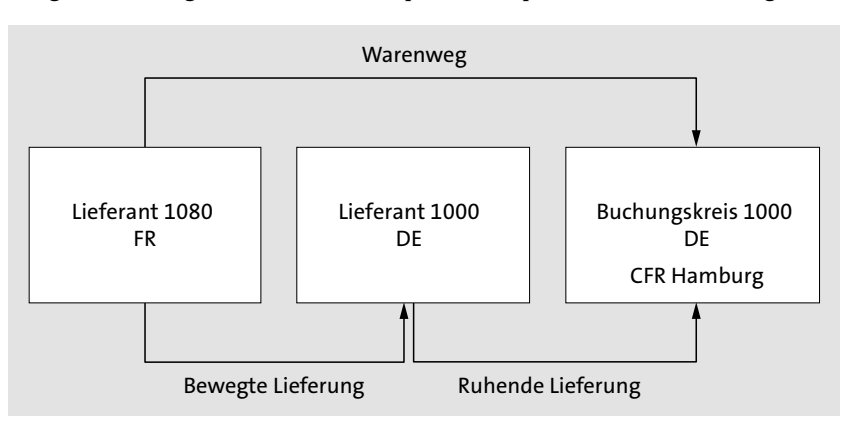

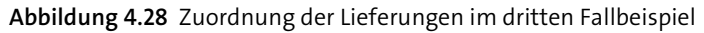

Der in Frankreich ansässige Lieferant 1080 veranlasst die Beförderung der Notebooks nach Hamburg. Daher ist die bewegte Lieferung ihm zuzuordnen. Diese Lieferung ist eine in Frankreich steuerbare, aber steuerfreie innergemeinschaftliche Lieferung. Die Lieferung des deutschen Lieferanten 1000 an den deutschen Buchungskreis ist die ruhende Lieferung des Reihengeschäfts. Es handelt sich um eine steuerpflichtige Inlandslieferung.

#### **Zuordnung der Lieferungen**

**Neue Konditionstabelle 987**

Wie in den vorangegangenen Fallbeispielen spielen die Incoterms auch in der Bestellabwicklung des Belegs eine zentrale Rolle für die Steuerkennzeichenfindung in Reihengeschäften. Die in der Preisfindung des Einkaufs der Muster-Zugriffsfolge 0003 zugeordneten Konditionstabellen enthalten dieses Feld jedoch nicht (siehe Abschnitt 2.3.3, »Umsatzsteuerberechnung als Teil der Preisfindung«). Wir haben daher eine neue Konditionstabelle 987 angelegt und diese der selbst definierten Zugriffsfolge ZSKF zugeordnet. Abbildung 4.29 zeigt die Feldzuordnung der Konditionstabelle 987 in der Zugriffsfolge.

|                                   | Zugriff       |      | 10<br>ZSKF | Steuerkennzeichenfindung |                        |  |      |      |  |  |
|-----------------------------------|---------------|------|------------|--------------------------|------------------------|--|------|------|--|--|
| 987<br>Tabelle<br>Reihengeschäfte |               |      |            |                          |                        |  |      |      |  |  |
|                                   |               |      |            |                          |                        |  |      |      |  |  |
|                                   | Feldübersicht |      |            |                          |                        |  |      |      |  |  |
|                                   | Kondition     | IJO. | Belegfeld  | Feldbezeichn. lang       | Direktwert Quelle Init |  | ZArt | Prio |  |  |
|                                   | LLAND         |      | LAND 1     | Empfangsland             |                        |  |      |      |  |  |
|                                   | INC01         |      | INC01      | Incoterms                |                        |  | A    | 2    |  |  |
|                                   | TAXIL         |      | TAXIL      | Steuerind. Import        |                        |  | A    |      |  |  |
|                                   | TAXIM         |      | TAXIM      | Steuerind, Material      |                        |  |      | 3    |  |  |

**Abbildung 4.29** Feldzuordnung der Konditionstabelle 987

In Reihengeschäften, die Sie als Letzter in der Reihe ausschließlich im Einkauf abwickeln, reicht es in der Regel aus, das System beim Zugriff auf Konditionssätze für die Steuerkennzeichenfindung prüfen zu lassen, ob der Warenlieferant sich im Inland, im übrigen Unionsgebiet oder im Drittlandsgebiet befindet. Wir haben daher anstelle des Abgangslandes (Feld ALAND) den Steuerindikator Import (Feld TAXIL) in die Konditionstabelle 987 eingebunden.

**Konditionssätze** Auf der Grundlage der Konditionstabelle haben wir zwei Konditionssätze für die Steuerkennzeichenfindung in Bestellungen mit einem vom Lieferanten abweichenden Warenlieferanten angelegt. Der erste Konditionssatz (Incoterms CFR) kommt im dritten Fallbeispiel zum Zuge. Der zweite Konditionssatz (Incoterms EXW) ist für den Abholfall vorgesehen. Veranlasst nämlich der deutsche Buchungskreis die Abholung der Waren in Frankreich, ist die bewegte Lieferung ihm zuzuordnen. Der Lieferant 1000 führt in dieser Konstellation eine steuerfreie innergemeinschaftliche Lieferung in Frankreich aus. Der deutsche Buchungskreis muss die Eingangsrechnung zu dieser Lieferung mit Erwerbssteuer zum Regelsteuersatz erfassen. Abbildung 4.30 zeigt die beiden Konditionssätze.

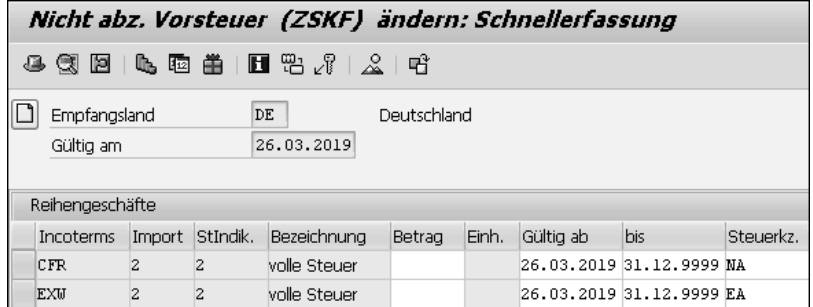

**Abbildung 4.30** Konditionssatz zur Konditionstabelle 987

Bei Bedarf müssten Konditionssätze für andere Incoterms ergänzt werden. Da das Feld INCO1 in der Zugriffsfolge ZSKF ein Feld im freien Schlüsselteil ist, könnten wir auch Konditionssätze ohne Angabe der Incoterms anlegen. Wie im Vertrieb wäre dann wieder zu entscheiden, welche Gruppe von Lieferbedingungen in den Konditionssätzen spezifiziert werden soll.

#### **Weitere Anpassungen der Steuerkennzeichenfindung**

**Fallbeispiel 4: Anpassung der Steuerfindung** Analysieren wir nun noch den buchungskreisübergreifenden Verkauf anhand des vierten Fallbeispiels dieses Kapitels. Abbildung 4.31 zeigt wie gewohnt eine schematische Darstellung.

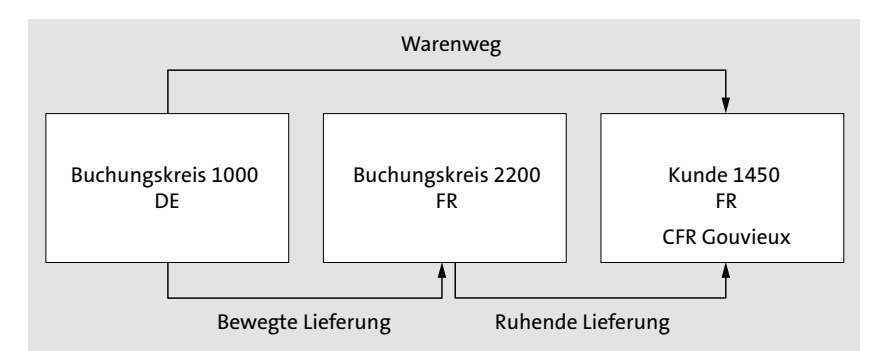

**Abbildung 4.31** Zuordnung der Lieferungen im vierten Fallbeispiel

Der deutsche Buchungskreis 1000 veranlasst den Transport der Notebooks nach Frankreich (Incoterms CFR Gouvieux). Die bewegte Lieferung des Reihengeschäfts ist daher ihm zuzuordnen. Die Lieferung des deutschen Buchungskreises an den französischen Buchungskreis 2200 ist eine steuerfreie innergemeinschaftliche Lieferung in Deutschland. Der französische Buchungskreis muss daher die interne Verrechnung mit französischer Erwerbssteuer erfassen. Die (ruhende) Lieferung des französischen Buchungskreises an den französischen Kunden 1450 ist eine steuerpflichtige Inlandslieferung in Frankreich.

Anders als in den vorangegangenen drei Szenarien gibt es in Reihengeschäften, die als buchungskreisübergreifender Verkauf im System abgebildet werden, immer zwei Fakturen: die Faktura an den Kunden und die interne Verrechnung des liefernden Buchungskreises an den verkaufenden Buchungskreis. In beiden Fakturen soll die Steuerkennzeichenfindung auf der Grundlage derselben Konditionstabelle zu richtigen Ergebnissen gelangen. Außerdem soll die Preisfindung bereits im Kundenauftrag das je nach Lieferbedingung zutreffende Steuerkennzeichen ermitteln.

**Zuordnung der Lieferungen**

# **tabelle**

**Anforderungen an die Konditions-** **Buchungskreis und Incoterms** Zur Umsetzung dieser Anforderungen haben wir die Konditionstabelle 911 (siehe Abbildung 4.15) in einer Kopie um das Feld **Buchungskreis** (BUKRS) erweitert. Anhand des fakturierenden Buchungskreises kann das System in der Steuerkennzeichenfindung zwischen interner Verrechnung einerseits und Kundenauftrag sowie Kundenfaktura andererseits unterscheiden. Der fakturierende Buchungskreis der internen Verrechnung des Fallbeispiels ist immer der Buchungskreis 1000. Der fakturierende Buchungskreis des Kundenauftrags und der Faktura an den Kunden ist immer der Buchungskreis 2200. In Verbindung mit den Incoterms und der Steuerklassifikation des Materials kann das System in allen Belegarten das jeweils zutreffende Steuerkennzeichen ermitteln.

#### **Innergemeinschaftliches Dreiecksgeschäft**

Im Fallbeispiel befinden sich das mittlere und das letzte Unternehmen in der Reihe in Frankreich. Welche Konsequenzen für die Steuerkennzeichenfindung in Kundenauftrag und Faktura ergeben sich, wenn der Kunde des buchungskreisübergreifenden Verkaufs nicht in Frankreich oder Deutschland, sondern in einem anderen Mitgliedstaat ansässig ist? Unter bestimmten Voraussetzungen ist dieses Reihengeschäft ein innergemeinschaftliches Dreiecksgeschäft. Es ist also eine Vereinfachungsregelung anwendbar, die dazu führt, dass die Steuerschuld für die Lieferung des mittleren an das letzte Unternehmen auf dieses übergeht. Eine umsatzsteuerliche Registrierung des mittleren Unternehmens in dem Mitgliedstaat, in den die Waren gelangen, ist daher nicht erforderlich (siehe Abschnitt 1.9, »Reihengeschäfte«).

**Fallbeispiel 5: innergemeinschaftliches Dreiecksgeschäft** Wir haben das Fallbeispiel entsprechend angepasst und einen in Italien ansässigen Kunden Notebooks bei der französischen Verkaufsorganisation bestellen lassen (Fallbeispiel 5). Geliefert werden diese Notebooks wieder aus dem Hamburger Werk des deutschen Buchungskreises. Dieser veranlasst auch die Beförderung nach Italien (Incoterms CFR Mailand). Die veränderte Konstellation ist in Abbildung 4.32 schematisch dargestellt.

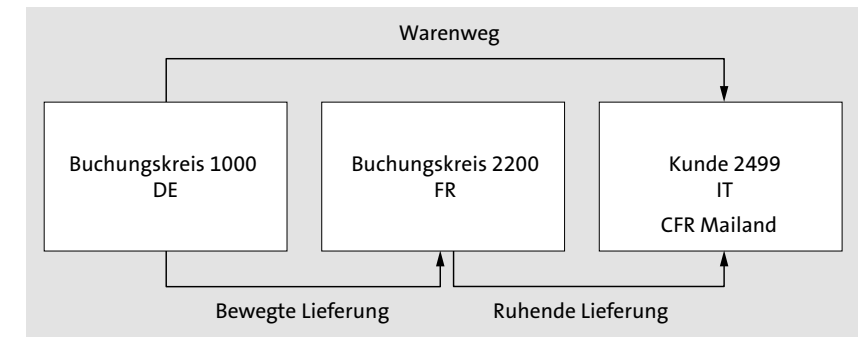

**Abbildung 4.32** Innergemeinschaftliches Dreiecksgeschäft

**Zuordnung der Lieferungen** Da der deutsche Buchungskreis den Transport der Notebooks von Hamburg nach Mailand veranlasst, ist die bewegte Lieferung ihm zuzuordnen. Die Lieferung des deutschen Buchungskreises an den französischen Buchungskreis ist also eine steuerfreie innergemeinschaftliche Lieferung von Deutschland nach Italien. Ohne Anwendung der Vereinfachungsregelung müsste sich der französische Buchungskreis in Italien umsatzsteuerlich registrieren lassen, um dort den innergemeinschaftlichen Erwerb zu tätigen. Die (ruhende) Lieferung des französischen Buchungskreises an den italienischen Kunden wäre dann eine steuerpflichtige Inlandslieferung in Italien. Bei Anwendung der Vereinfachungsregelung entfällt die Registrierungspflicht. Der französische Buchungskreis stellt dem italienischen Kunden eine Rechnung ohne Umsatzsteuer aus und weist in dieser Rechnung auf das Vorliegen eines innergemeinschaftlichen Dreiecksgeschäfts und den Übergang der Steuerschuld auf den Empfänger hin.

Wenn Sie in Ihrem System innergemeinschaftliche Dreiecksgeschäfte als buchungskreisübergreifenden Verkauf abwickeln möchten, können Sie dem System die Anwendung der Vereinfachungsregelung in den Vertriebsbelegen durch das Setzen des Kennzeichens **EU-Dreiecksgeschäft** mitteilen. Im Kundenauftrag finden Sie dieses Kennzeichen im Belegkopf in der Sicht **Faktura**. In den Kopfdaten der Faktura erscheint es in der Sicht **Kopfdetail**. Ist das Kennzeichen im Auftrag gesetzt, übernimmt das System es in die Faktura. Vor dem Anlegen der Faktura kann der Systemvorschlag noch geändert werden. Abbildung 4.33 zeigt das Kennzeichen **EU-Dreiecksgeschäft** in der Faktura.

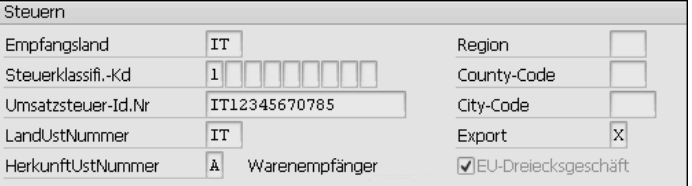

**Abbildung 4.33** Kennzeichen »EU-Dreiecksgeschäft« in der Faktura

Das manuelle Setzen des Kennzeichens eignet sich jedoch wegen der hohen Fehleranfälligkeit nur für Ausnahmefälle. Wenn Sie regelmäßig innergemeinschaftliche Reihengeschäfte abwickeln, empfehlen wir, das System selbstständig entscheiden zu lassen, ob die Voraussetzungen für die Anwendung der Vereinfachungsregelung erfüllt sind.

**Kennzeichen »EU-Dreiecksgeschäft«**

**4**

#### **Bedingungen und Datenübernahmeroutinen**

**Automatisches Setzen des Kennzeichens**

Im buchungskreisübergreifenden Verkauf soll das System in der Steuerkennzeichenfindung in Kundenauftrag und Faktura an den Kunden zu den gleichen Ergebnissen kommen. Für Fakturen empfiehlt SAP, das System das Kennzeichen **EU-Dreiecksgeschäft** im Zuge des Kopierens von Vorgängerbelegdaten auf der Grundlage einer selbst programmierten Datenübernahmeroutine setzen zu lassen (siehe SAP-Hinweis 66405). In Kundenaufträgen, die ja in der Regel am Anfang der Belegkette stehen, steht diese Möglichkeit nicht zur Verfügung. Wir arbeiten im fünften Fallbeispiel stattdessen mit einer eigenen Konditionstabelle für die Steuerkennzeichenfindung in Kundenaufträgen zu innergemeinschaftlichen Dreiecksgeschäften. Das System soll auf diese Konditionstabelle nur zugreifen, wenn es sich um einen Verkaufsbeleg handelt und die Voraussetzungen für die Anwendung der Vereinfachungsregelung erfüllt sind.

**Kundenauftrag: neue Bedingung** Zur Umsetzung dieser Anforderungen schlagen wir vor, die Bedingung 8 zu erweitern. In dieser selbst programmierten Bedingung soll das System in einem Prestep zunächst prüfen, ob der Vertriebsbelegtyp ein Kundenauftrag ist und ob sich das Land des fakturierenden Buchungskreises vom steuerlichen Abgangsland unterscheidet. Trifft beides zu, soll das System prüfen, ob das steuerliche Abgangsland, das Land des fakturierenden Buchungskreises und das steuerliche Empfangsland jeweils unterschiedliche Mitgliedstaaten sind. Ist dies der Fall, soll das System abschließend jeweils das Land der USt-IdNr. des Buchungskreises des Lieferwerks, des fakturierenden Buchungskreises und des Kunden ermitteln. Sind alle drei Länder verschieden, ist die Bedingung insgesamt erfüllt. Die selbst definierte Konditionstabelle, der diese Bedingung in der Zugriffsfolge zugeordnet ist, besteht nur aus den Feldern ALAND und INCO1. In Abbildung 4.34 sehen Sie zwei Konditionssätze, die zum Fallbeispiel passen.

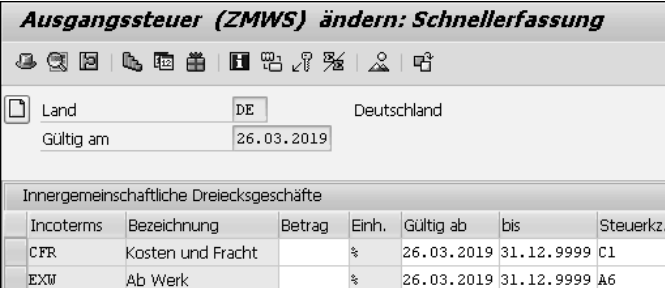

**Abbildung 4.34** Konditionssätze für Verkaufsbelege

**Konditionssätze** Im fünften Fallbeispiel ist das steuerliche Abgangsland Deutschland. Sind gemäß Bedingung die Voraussetzungen für die Anwendung der Vereinfachungsregelung grundsätzlich erfüllt, soll das System in Abhängigkeit von den Lieferbedingungen des Auftrags entweder ein Steuerkennzeichen für den Übergang der Steuerschuld auf den Empfänger (Beförderung durch den liefernden Buchungskreis) oder für steuerfreie innergemeinschaftliche Lieferungen (Beförderung durch den Kunden) ermitteln. Wir haben daher ein Steuerkennzeichen C1 für innergemeinschaftliche Dreiecksgeschäfte mit Übergang der Steuerschuld definiert. Im Konditionssatz haben wir dieses Steuerkennzeichen den Incoterms CFR zugeordnet. Für die Incoterms EXW ist dagegen das Steuerkennzeichen A6 für steuerfreie innergemeinschaftliche Lieferungen vorgesehen. Würde nämlich der italienische Kunde die Notebooks selbst in Hamburg abholen (Lieferbedingung EXW Hamburg), wäre die Lieferung des französischen Buchungskreises an ihn als bewegte Lieferung eine steuerfreie innergemeinschaftliche Lieferung aus Deutschland nach Italien.

#### **Neue Konditionstabelle 925**

Handelt es sich bei einem Vertriebsbeleg nicht um einen Kundenauftrag oder sind in einem Kundenauftrag die Voraussetzungen für ein innergemeinschaftliches Dreiecksgeschäft nicht erfüllt, soll das System auf die neu angelegte Konditionstabelle 925 zugreifen. In diese Konditionstabelle haben wir zusätzlich zu Buchungskreis und Incoterms auch noch das Kennzeichen **EU-Dreiecksgeschäft** aufgenommen (siehe Abbildung 4.35).

| Konditionstabelle ändern (Preisfindung Vertrieb): Technische Sicht      |                                 |                      |                     |                 |              |              |                          |  |  |  |  |
|-------------------------------------------------------------------------|---------------------------------|----------------------|---------------------|-----------------|--------------|--------------|--------------------------|--|--|--|--|
| ⊕<br>Dictionary Elemente                                                |                                 |                      | Andere Beschreibung | Feldattribute   |              |              |                          |  |  |  |  |
| Tabelle<br>925<br>Reihengeschäfte (buchungskreisübergreifender Verkauf) |                                 |                      |                     |                 |              |              |                          |  |  |  |  |
|                                                                         |                                 | √mit Gültigkeitszeit |                     |                 |              |              |                          |  |  |  |  |
|                                                                         |                                 | mit Freigabestatus   |                     |                 |              |              |                          |  |  |  |  |
| Ausgewählte Felder                                                      |                                 |                      |                     |                 |              |              |                          |  |  |  |  |
| Kurzbeschreibung                                                        | Kev                             | Zeilenfeld           | Textfeld            | <b>Feldname</b> | Datenelement | Domänenname  | m                        |  |  |  |  |
| Land                                                                    | V                               |                      |                     | ALAND           | ALAND        | LAND1        | ▲                        |  |  |  |  |
| Empfangsland                                                            | $\blacktriangledown$            |                      |                     | LLAND           | LLAND        | LAND 1       | $\overline{\phantom{a}}$ |  |  |  |  |
| Buchungskreis                                                           | ⊽                               | ⊽                    |                     | <b>BUKRS</b>    | <b>BUKRS</b> | <b>BUKRS</b> |                          |  |  |  |  |
| Incoterms                                                               | $\overline{\blacktriangledown}$ | ⊽                    |                     | INC01           | INCO1        | INCO1        |                          |  |  |  |  |
| EU-Dreiecksaeschäft                                                     | $\overline{\blacktriangledown}$ | ⊽                    |                     | ZZXEGDR         | <b>XEGDR</b> | XFELD        |                          |  |  |  |  |
| Steuerklassifi.-Kd                                                      | ⊽                               | ⊽                    |                     | <b>TAXK1</b>    | <b>TAXK1</b> | TAXKD        |                          |  |  |  |  |
| Steuerklassifi. Mat                                                     | $\blacktriangledown$            | $\checkmark$         | $\bullet$           | TAXM1           | TAXIII       | TAXKH        |                          |  |  |  |  |

**Abbildung 4.35** Technische Sicht der Konditionstabelle 925

Das Feld **EU-Dreiecksgeschäft** haben wir vor dem Anlegen der Konditionstabelle im Kundennamensraum (ZZXEGDR) in die Struktur KOMKAZ (Preisfindung Kommunikations-Kopf: Kundenmodifikationen) eingebunden und dann in den Feldkatalog für Konditionstabellen aufgenommen.

**Faktura: neue Datenübernahmeroutine**

In die Kopiersteuerung aller relevanten Positionstypen tragen wir der SAP-Empfehlung gemäß eine eigene Datenübernahmeroutine zum automatischen Setzen des Kennzeichens **EU-Dreiecksgeschäft** in Fakturen ein. Die Prüfungen dieser Routine entsprechen denen der oben beschriebenen Bedingung. Ist das Kennzeichen gesetzt, beeinflusst es unmittelbar die Steuerkennzeichenfindung in Fakturen des französischen Buchungskreises an seine Kunden in anderen Mitgliedstaaten. Konditionssätze auf der Grundlage der Konditionstabelle 925 kommen aber auch in internen Verrechnungen und Kundenaufträgen, die keine innergemeinschaftlichen Reihengeschäfte sind, zum Einsatz. In Abbildung 4.36 zeigen wir Ihnen einige Konditionssätze, die das System im buchungskreisübergreifenden Verkauf an einen italienischen Kunden verwenden kann.

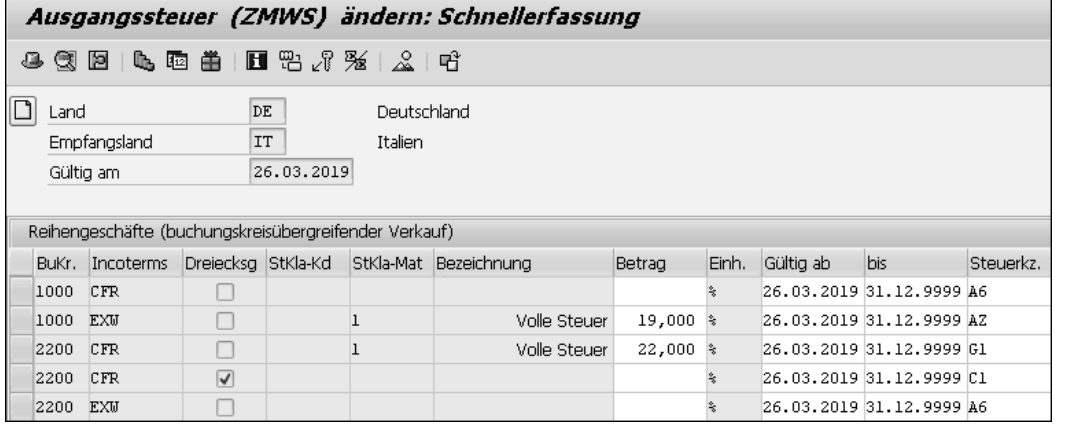

**Abbildung 4.36** Konditionssätze zu Konditionstabelle 925

**Konditionssätze** Die beiden Konditionssätze für den deutschen Buchungskreis 1000 verwendet das System nur in internen Verrechnungen. (Nur in diesen tritt er als fakturierender Buchungskreis auf.) In Kundenaufträgen und in Kundenfakturen greift das System dagegen auf die Konditionssätze für den französischen Buchungskreis 2200 zu. Anhand der Incoterms unterscheidet es zwischen bewegter Lieferung und ruhender Lieferung des jeweiligen Reihengeschäfts. Ist eine der beiden Lieferungen eine steuerpflichtige Inlandslieferung, ermittelt das System aufgrund der Steuerklassifikation des Materials ein Steuerkennzeichen für den Regelsteuersatz (zum Beispiel G1 für italienische Umsatzsteuer).

**Kennzeichen für Dreiecksgeschäfte in der Rechnungserfassung** Ein Kennzeichen für innergemeinschaftliche Dreiecksgeschäfte (Kennzeichen **Dreiecksg**) begegnet Ihnen auch in der Sicht **Detail** der Rechnungserfassung in der Logistik-Rechnungsprüfung (siehe Abbildung 3.28). Vorgesehen ist es ist für Einkaufsprozesse, in denen Ihr Unternehmen der letzte Abnehmer in einem innergemeinschaftlichen Dreiecksgeschäft und damit gemäß § 25b Abs. 2 UStG Steuerschuldner ist. Da diese Steuerbeträge in der Umsatzsteuer-Voranmeldung separat anzugeben sind, müssen Sie für die korrekte Erfassung der Eingangsrechnung ein passendes Steuerkennzeichen anlegen. Dieses muss in seinen Einstellungen dem Steuerkennzeichen für »Reverse-Charge-Umsätze« aus Abbildung 3.29 entsprechen. In Deutschland ist der Empfang von Lieferungen im Sinn des § 25b Abs. 2 UStG nicht in der ZM anzugeben. Das Kennzeichen spielt daher für Rechnungen zu in Deutschland getätigten Erwerben keine Rolle. Ein automatisches Setzen des Kennzeichens in der Rechnungserfassung ist im Standard nicht vorgesehen.